### **A method for quantifying, visualising, and analysing gastropod shell form**

Quantitative analysis of organismal form is an important component for almost every branch of biology. Although generally considered an easily-measurable structure, the quantification of gastropod shell form is still a challenge because shells lack homologous structures and have a spiral form that is difficult to capture with linear measurements. In view of this, we adopt the idea of theoretical modelling of shell form, in which the shell form is the product of aperture ontogeny profiles in terms of aperture growth trajectory that is quantified as curvature and torsion, and of aperture form that is represented by size and shape. We develop a workflow for the analysis of shell forms based on the aperture ontogeny profile, starting from the procedure of data preparation (retopologising the shell model), via data acquisition (calculation of aperture growth trajectory, aperture form and ontogeny axis), and data presentation (qualitative comparison between shell forms) and ending with data analysis (quantitative comparison between shell forms). We evaluate our methods on representative shells of the genus *Opisthostoma* and *Plectostoma*, which exhibit great variability in shell form. The outcome suggests that our method is robust, reproducible, and versatile for the analysis of shell form. Finally, we propose several potential applications of our methods in functional morphology, theoretical modelling, taxonomy, and evolutionary biology.

- Thor-Seng Liew and Menno Schilthuizen 1
- 1 Institute Biology Leiden, Leiden University, P.O. Box 9516, 2300 RA Leiden, The Netherlands. 2
- 2 Naturalis Biodiversity Center, P.O. Box 9517, 2300 RA Leiden, The Netherlands. 3
- 3 Institute for Tropical Biology and Conservation, Universiti Malaysia Sabah, Jalan UMS, 88400, 4
- Kota Kinabalu, Sabah, Malaysia. 5
- Email: T-S L: thorsengliew@gmail.com 6
	- MS: Menno.Schilthuizen@naturalis.nl
- **Funding:** This study is funded under project 819.01.012 of Research Council for Earth and Life 8
- Sciences (ALW-NWO). The funders had no role in study design, data collection and analysis, 9
- decision to publish, or preparation of the manuscript. 10
- **Competing interests:** The authors have declared that no competing interests exist. 11

**Empirical and theoretical approaches in the study of shell form** 13

7

The external form diversity of organisms is the most obvious evidence for their evolution, and thus is a key element in most branches of biology. The Molluscan shell has been a popular example in morphological evolution studies because it is geometrically simple, yet diverse in form. The shell form is controlled by the shell ontogenetic process, which follows a simple accretionary growth mode where new shell material is accumulatively deposited to the existing aperture. The evolution of shell forms has been studied either by using empirical approaches that focus on the quantification of actual shell forms or by using theoretical approaches that focus on the simulation of shell ontogenetic processes and geometric forms. 14 15 16 17 18 19 20 21

Notwithstanding the active development in both empirical and theoretical approaches to the study of shell form, there has been very little integration between both schools. For the empirical approach, the quantification methods of shell form have evolved from traditional linear measurement to landmark-based geometric morphometrics and outline analyses (for an overview see Van Bocxlaer & Schultheiß, 2010). At the same time, for the theoretical approach, the simulations of shell form have evolved from simple geometry models that aimed to reproduce the form, to more comprehensive models that simulate shell ontogenetic processes (for an overview see Urdy et al., 2010). Hence, each of the two approaches has been moving forward but away from each other, where synthesis between the two schools of shell morphologists has become more challenging. 22 23 24 25 26 27 28 29 30 31

In empirical morphological studies, shell form, either in terms of heights and widths in traditional morphometrics or in terms of geometry of procrustes distances in geometric morphometrics, is quantified by a set of homologous reference points or landmarks on the shell, which can be easily obtained from the fixed dimensions of the shell. Thus, both methods could abstract the shell form in terms of size and shape of the particular shell dimensions, and the between-sample variation of shell size and shape can be assessed (in most cases only within one study). On the other hand, it is not possible to reconstruct the actual shell form from these quantitative measurements, because the shell's accretionary growth model and spiral geometry cannot be quantified on the basis of arbitrary reference points or fixed dimensions (Stone. 1997). Nevertheless, the traditional and geometric morphometric methods have been accepted widely as standard quantification methods for shell form in many different fields of research. 32 33 34 35 36 37 38 39 40 41 42

In contrast to empirical morphometrics in which the aim is to quantify the actual shell, theoretical morphologists focus on the simulation of an accretionary growth process which produces a shell form that is similar to actual shells. This field was established with the theoretical shell model of D.M. Raup (Raup, 1961; Raup & Michelson, 1965). Within the first two decades after these publications, only a few different versions of shell models were proposed (e.g. Løvtrup & von Sydow, 1974; Bayer, 1978; McGhee, 1978; Kawaguchi, 1982; Illert, 1983). The subsequent two decades, thanks to the popularity and power of desktop computing, many more theoretical shell models were published (e.g., Savazzi, 1985; Okamoto, 1988; Cortie, 1989; Ackerly, 1989a; Savazzi, 1990; Checa, 1991; Fowler et al., 1992; Illert & Pickover, 1992; Checa & Aguado, 1992; Cortie, 1993; Savazzi, 1993; Rice, 1998; Ubukata, 2001; Galbraith, Prusinkiewicz & Wyvill, 2002). Finally, we saw further improvements in the published theoretical models in recent years. These recent models simulate shell forms that more accurately resemble actual shells because of improved programming software, better algorithms, and 3D technology (e.g. Picado, 2009, Stępień, 2009; Meinhardt, 2009; Urdy et al., 2010; Harary & Tal, 2011; Moulton & Goriely, 2012; Moulton, Goriely & Chirat, 2012; Faghih Shojaei et al., 2012; Chacon, 2012). Here, we will not further discuss the details of the at least 29 published shell models, but refer to the comprehensive overviews and descriptions of these models in Dera et al. (2009) and Urdy et al. (2010). 43 44 45 46 47 48 49 50 51 52 53 54 55 56 57 58 59 60

In brief, the latest theoretical shell models are able to simulate irregularly-coiled shell forms and ornamentations that resemble actual shells, whereas the earlier models could only simulate the regular and general shape of shells. The major refinements that have been made during the almost five decades' development of theoretical shell models are the following modifications of the algorithm: 1) from a fixed reference frame to a moving reference frame system; 2) from modelling based on numerical geometry parameters to growth-parameter-based modelling (e.g. growth rates); 3) from three parameters to more than three parameters, which has made finetuning of the shell simulation (e.g. aperture shape) possible. The key element of the theoretical modelling of shells is the generation of shell form by simulating the aperture ontogeny in terms of growth trajectory and form along the shell ontogeny. Hence, this has an advantage over the empirical approach in the numerical representation of the shell geometry form in terms of the 3D quantification and the actual shell ontogenetic processes. 61 62 63 64 65 66 67 68 69 70 71 72

Since the empirical and theoretical researchers studying shell form with two totally different quantification methods, our understanding of shell evolution cannot progress solely by using either empirical morphometrics or theoretical models. Ideally, theoretical models need to be evaluated by empirical data of shell morphometrics, and, vice-versa, empirical morphometric methods need to be improved to obtain data that better reflect the actual shell form and morphogenesis which can then be used to improve the theoretical models. In this dilemma lies the central problem of shell form quantification and it urgently needs to be addressed in order to integrate and generalise studies of shell form evolution. 73 74 75 76 77 78 79 80

#### **Why empirical morphologists rarely use theoretical shell models** 81

Despite the fact that, since the 1980s, manyshell models have been published that are more complex and versatile, the first theoretical shell model of Raup still remains the most popular. There were many attempts by empirical morphologists to use the original or a modified version of Raup's parameters to quantify natural shell forms (e.g. Raup, 1967; Vermeij, 1971; Davoli & Rosso, 1974; Graus, 1974; Kohn & Riggs, 1975; Newkirk & Doyle, 1975; Warburton, 1979; Cameron, 1981; Verduin, 1982; Ekaratne & Crisp, 1983; Saunders & Shapiro, 1986; Tissot, 1988; Foote & Cowie, 1988; Johnston, Tabachnick & Bookstein, 1991; Emberton, 1994; Clarke, Grahame & Mill, 1999; Samadi, David & Jarne, 2000). Surprisingly, all the other shell models, many of which produce more realistic forms, have received very little attention as compared to Raup's model (see e.g. Savazzi, 1992; Okajima & Chiba, 2011; Okajima & Chiba, 2012, for exceptions). This ironic situation might be explained by the elegance of Raup's model that is intuitively and mathematically simple to be used by empirical morphologists (mostly biologists), with limited mathematical and programming experience. 82 83 84 85 86 87 88 89 90 91 92 93 94

As discussed above, most of the theoretical models can simulate a shell that has a form resembling the actual shell in a realistic 3D geometry, based on shell ontogeny processes. In contrast, empirical morphometrics can only quantify and compare certain dimensions of actual shells. Clearly, the theoretical approach is better than the empirical approach in its accuracy of shell form quantification, because accurate morphological quantification is essential for functional, ecological and evolutionary studies of shell form. Below, we identify and discuss a few impediments that currently prevent empirical morphologists from adopting the theoretical approach in shell form quantification. 95 96 97 98 99 100 101 102

First, the requirement of a computation resource was an impediment in the past. These theoretical models may only be implemented in a computation environment. As mentioned above, the advances of computation hardware in speed and 3D graphic technology have promoted the development of more complex theoretical shell models. For example, the current speed and storage of a desktop computer is at least four orders of magnitude greater than those used by Cortie (1993) only two decades ago. Clearly, the computation hardware is no longer an impediment (e.g. Savazzi, 1995) for the application and development of theoretical shell models. 103 104 105 106 107 108 109

Notwithstanding the hardware development, programming skills are still a prerequisite for the implementation of theoretical models. Many of the early models that were published between the 1960s and 1990s, used third-generation programming languages such as Fortran and C++, which essentially lack a graphic user interface. This situation has improved now that the simulation of theoretical shell models can be done in fourth-generation programming languages such as Mathematica (e.g. Meinhardt, 2009; Noshita, 2010; Okajima & Chiba, 2011; Okajima & Chiba, 2012) and MATLAB (e.g. Boettiger, Ermentrout & Oster, 2009; Urdy et al. 2010, Faghih Shojaei et al., 2012). Most of these shell models were described with intensive mathematical notation, at least from a biologist's point of view, in the publication; and some of these were published together with the information on algorithm implementation. However, the actual programming codes are rarely published together with the paper though they may be available from the authors upon request (but see Meinhardt, 2009; Noshita, 2010; Okajima & Chiba, 2011). Only one theoretical modelling software package based on Raup's model has a graphic user interface that is comparable to contemporary geometric morphometric software (Noshita, 2010). Thus, the rest of the modern theoretical models are far less approachable than the morphometric software for empirical morphologists. This is because those advanced theoretical models have not been delivered in a form that allowed empirical morphologists to have "hands-on experience" with them, without extensive mathematical literacy (Savazzi, 1995; McGhee, 2007). 110 111 112 113 114 115 116 117 118 119 120 121 122 123 124 125 126 127

Second, theoretical shell models simulate the shell form based on the input of a set of parameters, which could be non-biological or/and biologically meaningful. Non-biological meaningful parameters are counter-intuitive for empirical morphologists because these parameters are not extrinsic shell traits. Nevertheless, many of these non-biological parameters are required for the model to fit the shell form schematically (Hutchinson, 1999). When the biological parameters do 128 129 130 131 132

represent shell traits, they are often difficult to obtain accurately and directly from the actual shell because of the three-dimensional spiral geometry (Cain, 1977; Ackerly, 1989a; Ackerly, 1989b; Okamoto, 1988; Schindel, 1990; Checa & Aguado, 1992, Hutchinson, 1999; McGhee, 1999). Since the development of theoretical shell models, almost all simulated shell models have been made by an ad hoc approach, where the parameters are chosen for the model and then the simulated shells are compared with the actual shells. In almost all cases, the correct parameters are chosen after a series of trial-and-error, and the parameters are selected when the form of the simulated shell matches the actual shell. Okamoto (1988) suggested that this ad hoc approach based on pattern matching was easier than obtaining the parameters empirically from the shell. 133 134 135 136 137 138 139 140 141

Third, although the overall forms of the simulated shells resemble the actual shells, the simulated shell is not exactly the same as the actual shell (Kohn & Riggs, 1975; Goodfriend, 1983). For many models, its original parameters are not sufficient to simulate the shell form exactly (Schindel, 1990; Fowler, Meinhardt & Prusinkiewicz, 1992). These simulated general shell forms are adequate for theoretical morphologist interests in their exploration of general shell forms. However, the subtle features on a real shell or the subtle differences among different shell forms of real species that cannot be simulated by theoretical models may have significant functional implications that are important for empirical morphologists. 142 143 144 145 146 147 148 149

In brief, it is clear that the implementation of current theoretical shell models is less accessible to empirical shell morphologists. Yet, empirical morphologists are using traditional and geometric morphometrics as a routine method for shell quantification. 150 151 152

#### **Why empirical morphologists use traditional and geometric morphometrics** 153

In addition to the impediments arising from the theoretical shell model itself that are limiting its popularity among empirical morphologists, the theoretical approach faces competition from geometric morphometric methodology. The popularisation of desktop computing that led to the flourishing of theoretical shell models in the late 1980s, also promoted the development of morphometric methods, such as Elliptical Fourier Analysis (EFA) and geometric morphometrics (GM). Rohlf and Archie (1984) set a benchmark for the quantification of an organism's form by EFA, which was improved from Kaesler and Waters (1972) and Kuhl and Giardina (1982). Rohlf and Slice (1990) and Bookstein (1991) developed a complete standard protocol for GM. Soon 154 155 156 157 158 159 160 161

after these pioneer papers, various software with Graphic User Interface (GUI) were developed for the application of EFA and GM (Cardini & Loy, 2013, see [http://life.bio.sunysb.edu/morph/\)](http://life.bio.sunysb.edu/morph/). In contrast to the application of theoretical shell models, an understanding of mathematics and programming languages is not a prerequisite for the user of these morphometric tools. Thus, EFA and GM have been well received by biologists, and have been adopted in the morphometric study of shell form. 162 163 164 165 166 167

These geometric morphometric software packages have standard and interactive workflows that help empirical morphologists in every step of: obtaining morphometric data (e.g. placing landmark coordinates), analysing data (e.g. procrustes superimposition), statistical analysis (e.g. ANOVA, PCA), and visualising shape and shape changes (e.g. thin-plate spline, PCA plots). This has made geometric morphometrics approachable and attractive to empirical morphologists, who want to examine the similarities and differences among shell forms. 168 169 170 171 172 173

Geometric morphometrics is actually a statistic of shape that is calculated from Cartesian coordinate data from a sample of objects (Cardini & Loy, 2013). However, it is not an exact quantification of form and is not particularly suitable for comparison and quantification of shell form, for the following two reasons. 174 175 176 177

First, GM analysis is based on homologous landmarks on the form, but shell has only arbitrary landmarks because it has a low degree of morphological complexity (Van Bocxlaer & Schultheiß 2010). There are no evolutionary homologies that can be defined as landmarks on a shell, since the helical coiled tube offers no points that can be fixed across different individuals. In most cases, 2D landmarks are chosen at the shell apex, suture, and aperture or whorl outline that can be identified from a 2D image that is taken in standard apertural view of a shell. These landmarks are chosen to be analysed by GM but these points have little biological meaning. Furthermore, as opposed to the form of many other organisms, 3D landmarks are even more difficult to be obtained from a shell (3D model) as compared to 2D landmarks because many of these landmarks, such as suture points, that are obtained from a 2D image are just artefacts of the fixed 2D view of the shell. 178 179 180 181 182 183 184 185 186 187 188

Second, the results of separate, independent studies of shell forms cannot be integrated, even though these studies use the same GM method. Statistical analysis of the Cartesian coordinate 189 190

data that abstractly represent the shell form is adequate in quantifying the variation of a shell within a context of other shells that are included in a single study or within similar taxa where similar landmarks are obtained. However, the raw coordinate data and analysed shape variation from a study are incomparable and incompatible with the data from other studies (Klingenberg, 2013). For example, the raw data (coordinates) from two studies cannot be combined if they use different landmarks and the shape variables (e.g. PCA scores) from a study cannot be compared and analysed together with other studies. 191 192 193 194 195 196 197

Despite the fact that geometric morphometrics has been widely used by empirical morphologists, it is not an ideal tool in the quantification of shell form for the reasons given above. The increasing availability of the software and application in the literature might cause morphologists to stray away from their initial aims of studying shell form. Hence, it is important to return to the core of the question: what do biologists want to learn from the study of shell form? Clearly, in addition to quantitatively compare shell forms, biologists want to know more about the general characteristics and physical properties of the shell form that are key elements in gaining insight into functional and ecological aspects of the shell (Evans, 2013). However, functional and ecological aspects of shell form can only be determined if the shell form can be exactly quantified. 198 199 200 201 202 203 204 205 206 207

#### **Using 3D technology to quantify shell form based on aperture ontogeny profiles** 208

In this paper, we propose an interactive approach to the quantification and analysis of shell forms based on state of the art 3D technology and by integrating the theoretical principles of shell modelling and the empirical principles of morphometric data handling. There are no theoretical models that can simulate all existing shell forms. However, the theoretical background of the theoretical models is biologically sound – simulating the shell form by simulating the shell ontogenetic process. On the basis of this shell-ontogenesis principle, we used state-of-the-art Xray microtomography (micro-CT scan) and 3D modelling software to obtain a series of shell aperture changes from the shell in an interactive workflow that is similar to empirical morphometric analysis. 209 210 211 212 213 214 215 216 217

First, a series of shell aperture outlines were digitised directly from the reconstructed 3D shell model obtained from micro-CT scanning by using open-source 3D-modelling software – Blender 218 219

ver. 2.63 [\(www.blender.org\)](http://www.blender.org/). Then, the growth trajectory and form of the shell aperture outline were quantified and extracted with our custom scripts that run in Blender through its embedded open-source Python interpreter [\(http://www.python.org/\)](http://www.python.org/). The changes of aperture size and shape, and aperture growth trajectory in terms of curvature and torsion along the shell ontogeny axis length were obtained (hereafter "aperture ontogeny profiles"). The final aperture ontogeny profiles are in a form of multivariate time series data, which consist of a number of instances (i.e. number of quantified apertures that depends on the length of the whorled shell tube) and attributes that represent the growth trajectories, aperture form, and size. 220 221 222 223 224 225 226 227

These aperture ontogeny profiles can be plotted when each shell is examined individually. On the other hand, the aperture ontogeny profiles can be visually compared between different shells by plotting the data as radar chart (i.e. spider and star plots). In addition, the differences between shells can be assessed quantitatively by calculating the dissimilarity of aperture ontogeny profiles among shells. Furthermore, the dissimilarity matrix can be used to plot the dendrogram and NMDS plots, which resemble a shell morphospace. All our procedures were implemented by using open source and free software. 228 229 230 231 232 233 234

Finally, we discuss some possible applications and implications of these shell form quantification methods in theoretical morphology, functional morphology, taxonomy and shell shape evolutionary studies. 235 236 237

#### **Materials and Methods** 238

#### **Ethics Statement** 239

- Specimens were collected in Malaysia with permissions from the Economic Planning Unit, 240
- Malaysia (UPE: 40/200/19/2524). 241

#### **Scanning instrumentation** 242

- A micro-CT scanner (SkyScan, model 1172, Aartselaar, Belgium) and its accompanying software, 243
- NRecon ver. 1.6.6.0 (Skyscan©) and CT Analyser ver. 1.12.0.0 (Skyscan©), were used to 244
- generate digital shell 3D models from the actual shell specimens. 245

#### **Computation software and hardware** 246

Various commercial 3D modelling and statistical software exist for visualising, manipulating, and understanding morphology, such as Amira® (Visage Imaging Inc., San Diego, CA) and Autodesk Maya (San Rafael, CA) (reviewed by Abel, Laurini & Richter, 2012). However, in this study, we used only two open-source 3D data modelling and processing software packages, namely Blender ver. 2.63 [\(www.blender.org\)](http://www.blender.org/) and Meshlab ver. 1.3.2 (Cignoni, Corsini & Ranzuglia, 2008, [http://meshlab.sourceforge.net/\)](http://meshlab.sourceforge.net/). Both have been used in biology to visualise and model morphology (for Meshlab: Im et al., 2012; Chaplin, Yu & Ros, 2013; Atwood & Sumrall, 2012; for Blender: Pyka et al., 2010: 22); Haug, Maas & Waloszek, 2009; Cassola et al., 2010; Haug et al., 2010; Andrei et al., 2012; Haug et al., 2012; Lv et al., 2013; Mayer et al., 2012). However, these programs have not been used to their full extent in morphological quantification and analysis of 3D data for organisms. For quantification of morphology, we used the open-source Python interpreter ver. 3.2 that is embedded in Blender 2.63. In addition, we also used an extension to the Python programming language – NumPy (Oliphant, 2007) which consists of high-level mathematical functions. 247 248 249 250 251 252 253 254 255 256 257 258 259 260

All the morphological data were explored and analysed with the statistical open source programming language R version 3.0.1 (R Core Team, 2013) in the environment of RStudio (RStudio, 2012). We installed three additional packages in R, namely, "lattice": Lattice Graphics (Sarkar, 2008), "pdc": Permutation Distribution Clustering (Brandmaier, 2012a; Brandmaier, 2012b), and "fmsb" (Nakazawa, 2010). 261 262 263 264 265

All the computation analyses were carried out with a regular laptop computer with the following specifications: Intel®Core<sup>™</sup>i7-3612QM @ 2.1GHz, 8 GB memory (RAM), NVIDIA® GeForce GT 630M with 2GB memory. 266 267 268

#### **Procedures** 269

#### **1. Obtaining digital 3D models from actual shells** 270

- The scan conditions were as follows: voltage 80kV or 100kV; pixel 1336 rows  $\times$  2000 271
- columns; camera binning  $-2 \times 2$ ; image pixel size  $-3-6$  µm; rotation step  $-0.4^{\circ}$  or 0.5°; and 272
- rotation  $-360^{\circ}$ . Next, the volume reconstruction on the acquired images was done in NRecon. 273
- The images were aligned to the reference scan and reconstruction was done on the following 274
- settings: beam hardening correction 100%; reconstruction angular range 360 degree; 275
- minimum and maximum for CS to image conversion (dynamic range) ca. 0.12 and ca. 20.0; and 276

result file type – BMP. Finally, 3D models were created from the reconstruction images in CT 277

Analyser with the following setting: binary image index – 1 to 255 or 70 to 255; and were saved 278

as digital polygon mesh object (\*.PLY format). 279

#### **2. Pre-processing digital shell models** 280

The 3D models were then simplified by quadric edge collapse decimation implemented in MeshLab (Cignoni, Corsini & Ranzuglia, 2008) to reduce computation requirements. The raw polygon mesh shells in PLY format have millions of faces and a file size between 20 to 80 Mbytes. Thus, we reduced the number of faces for all model to  $200,000 - 300,000$  faces, which range between 3 and 6 Mbytes in file size. In addition, for the sake of convenience during the retopology processes, all 3D models were repositioned so that the shell protoconch columella was parallel with the z-axis. This was done by using manipulator tools in MeshLab. 281 282 283 284 285 286 287

#### **3. Creating reference: Tracing aperture outlines and ontogeny axis from shell models (**Supplementary Information File 1) 288 289

The digital shell 3D model in PLY format consists of 3D Cartesian coordinate vertices in which each of the three vertices constitutes a triangular face, and all faces are connected through a complex network. In order words, these vertices and faces are not biologically meaningful structures, and it is not possible to extract aperture outlines data directly from a raw PLY digital shell model. Monnet et al. (2009), for example, attempted to extract aperture outline automatically from a digital 3D model by making a plane cross-sectioning of the shell model, but its outlines do not reflect the form of the actual aperture outlines. Hence, we retopologised the raw 3D mesh models according to the aperture ontogeny for later data extraction. 290 291 292 293 294 295 296 297

We used Blender, which is more flexible than the commercial software used by Monnet et al. (2009). For the sake of convenience, we describe the following workflow, including the tools or the function (e.g. "Import PLY") which can be called after hitting the SPACE bar while in the Blender environment. However, this workflow may be modified by the user. 298 299 300 301

To begin, we imported a PLY shell model into the Blender environment ("Import PLY"). Then, we resized the model  $1000 \times$  ("Resize") so that the scale of 1 Blender unit was equal to 1 mm. After that, we examined the traces of aperture outlines (i.e. growth lines, ribs, spines) (Figure 1A) and ontogeny axis (i.e. spiral striation, ridges, colour lines) (Figure 1B) of the actual shells. 302 303 304 305

However, it is not possible to trace apertures from the shell protoconch because the protoconch is an embryonic shell that may not grow accretionarily and usually has no growth lines. In many cases, the aperture of the overlapping whorls cannot be traced from the outer shell wall. One of the ways to deal with this situation is to trace the aperture at the inner shell wall and the obscured aperture outline can then be inferred by studying conspecific juvenile specimens (see video tutorial 05:00–08:00 of Supplementary Information File 1). It does not really matter whether the aperture outline was traced from outside or inside. After it was traced from the inside, the subsequent retopologising stage would need take into consideration the shell thickness of the overlapping whorl. 306 307 308 309 310 311 312 313 314

After these aperture traits were identified, we selected the 3D model (by clicking "right mouse button"), and traced all these traits on the surface of the raw 3D mesh model in Blender by using the "Grease Pen Draw" tool. After that, the grease pen traced aperture traits were converted to Bezier curves with "Convert Grease Pencil" (Figure 1C).We would like to emphasise that this is the most critical step that determines the efficiency of this shell quantification method. Thus, the key lies in the good understanding of the way the aperture is structured, which is essential to trace the aperture outlines accurately. However, the orientation of the shell when the aperture is digitalised would not influence the aperture ontogeny data. 315 316 317 318 319 320 321 322

#### **4. Retopologising aperture outlines from the reference and generating retopologised shell models**  323

**(**Supplementary Information File 1 and File 4) 324

For each shell, we created a set of new Non Uniform Rational B-Splines (NURBS) surface 325

circles ("Add Surface Circle") and modified these ("Toggle Editmode") according to the aperture 326

outlines. We created a 16 points NURBS surface circle and aligned the circle to the aperture 327

outline by translation ("Translate"), rotation ("Rotate"), and resizing ("Resize") (Figure 1D). 328

After the NURBS surface circle was generally aligned, each of the 16 points of the NURBS 329

surface circle were selected and adjusted by translation ("G") one by one, so that the outline of 330

the NURBS surface circle was exactly the same as the aperture outline. At the same time, the 331

second point of the NURBS surface circle was aligned to the ontogeny axis (Figures 1B and 1C). 332

After the first aperture outline was retopologised as a NURBS surface circle, the NURBS surface 333

circle was duplicated ("Duplicate Objects") and aligned to the next aperture outline as the 334

previous one. This step was repeated until all the aperture outlines were retopologised into 335

NURBS surface circles (Figures 1D and 1E). Then the shell surface was created in the form of a NURBS surface based on the digitised aperture NURBS surface circle ("(De)select All" and "Make Segment" in "Toggle Editmode") (Figures 1F and 1G). Lastly, we made the surface meet the end points in U direction and increased the surface subdivision per segment (resolution  $U = 8$ ) through the properties menu of the object (Properties (Editor types)>Object Data>Active Spline). 336 337 338 339 340

After that, we converted the NURBS surface 3D model into a 3D Mesh model that consists of vertices, edges, and faces ("Convert to" - "Mesh from Curve/Meta/Surf/Text"). The final retopologised 3D shell Mesh consists of X number of apertures outlines and each aperture outline has Y number of vertices and then a total of  $X^*Y$  vertices. Each of the vertices is connected to four other nearest vertices with edges to form a wireframe shell and face (Figure 1H). 341 342 343 344 345

It is important to note that the NURBS surface circle is defined by a mathematic formula which does not imply any biology perspective of the shell. We choose NURBS surface circle because the 3D aperture outline form can be digitalised by a small number of control points and shell surface can be recreated by NURBS surface based on the digitised aperture NURBS surface circle. The final 3D polygon mesh model is more simplified than the raw PLY 3D model and each of its vertex data resemble the actual accretionary process of the shell (Figures 1A and 1H). 346 347 348 349 350 351

#### **5. Quantifying aperture growth trajectory** 352

The aperture ontogeny profiles were quantified as described in Liew et al. (2014a) with slight modifications where both aperture growth trajectory and aperture form were quantified directly from the retopologised 3D shell model. This aperture growth trajectory was quantified as a spatial curve, which is the ontogeny axis as represented by a series of first points of the aperture outlines. We estimated two differential geometry parameters, namely, curvature  $(\kappa)$  torsion  $(\tau)$ , and ontogeny axis length for all apertures (Okamoto, 1988; Harary & Tal, 2011). The local curvature and torsion, and accumulative ontogeny axis length were estimated from the aperture points along the growth trajectory by using weighted least-squares fitting and local arc length approximation (Lewiner et al., 2005). All the calculations were done with a custom-written Python script which can be implemented in Python interpreter in the Blender ver. 2.63 environment. The whole workflow was: (1) selecting the retopologised 3D shell Mesh (by clicking "right mouse button"), (2) input parameters for number of sample points " $q = ##$ " in the python script, and (3) paste the script into the Python interpreter (Supplementary Information File 353 354 355 356 357 358 359 360 361 362 363 364 365

2). The final outputs with torsion, curvature and ontogeny axis reference for each aperture were saved as CSV files. 366 367

We found a convergence issue in curvature and torsion estimators. The accuracy of the curvature and torsion estimates depends on the number and density of the vertices in the ontogeny axis (i.e. number of aperture outlines), and the number of sample points. Nevertheless, different numbers of sample points can be adjusted until good (i.e. converged) curvature and torsion estimates are obtained. We used 10% of the total points as number of sample points of the ontogeny axis, which gave reasonably good estimates for curvature and torsion. 368 369 370 371 372 373

Notwithstanding the algorithm issue, the curvature and torsion estimators are informative in describing the shell spiral geometry growth trajectory. Curvature is always larger or equal to zero  $(k \ge 0)$ . When  $k = 0$ , the spatial curve is a straight line; the larger the curvature, the smaller the radius of curvature  $(1/\kappa)$ , and thus the more tightly coiled the spatial curve. On the other hand, the torsion estimator can be zero or take either negative or positive values (-  $\infty \leq \tau \leq \infty$ ). When  $\tau$  $= 0$ , the spatial curve lies completely in one plane (e.g. a flat planispiral shell), negative torsion values correspond to left-handed coiling and to right-handed coiling for positive torsion values; the larger the torsion, the smaller the radius of torsion  $(1/\tau)$ , and thus the taller the spiral. 374 375 376 377 378 379 380 381

#### **6. Quantifying aperture form** 382

We quantified the aperture outline sizes as perimeter and form as normalised Elliptic Fourier coefficients (normalised EFA) by using a custom-written Python script which can be implemented Python interpreter embedded in the Blender environment. The workflow was (1) selecting the retopologised 3D shell mesh (by clicking "right mouse button"), (2) input parameters for "number of points for each aperture  $= ##"$  in the python script, and (3) paste the script into the Python interpreter of Blender (Supplementary Information File 2). The final outputs were saved as CSV files. 383 384 385 386 387 388 389

Aperture outline perimeter was estimated from the sum of lengths (mm) for all the edges that are 390

connecting the vertices (hereafter "aperture size"). For aperture form analysis, we used 3D 391

normalised EFA algorithms (Godefroy et al., 2012) and implemented these in the custom python 392

script. Although many algorithms exist for describing and quantifying the form of a closed 393

outline (Claude, 2008), we used EFA because it is robust to unequally spaced points, can be normalised for size and orientation, and can capture complex outline form with a small number of harmonics (Rohlf & Archie, 1984; Godefroy et al., 2012). In this study, we used five harmonics, each with six coefficients which were sufficient to capture the diverse aperture shapes of our shells. For quantification of apertures shape that are invariant to size and rotation, we normalised EFA of aperture outlines for orientation and size. If needed for comparison with other studies, the normalised EFA can be repeated for the same dataset with higher or lower numbers of harmonics. 394 395 396 397 398 399 400

After normalisation, we ran principal components analysis (PCA) to summarise the 30 normalised Fourier coefficients as principal components scores (hereafter "aperture shape scores"). After that, we selected the major principal components (explaining  $> 90\%$  of the variance) for further analysis. The aperture shape scores of each selected principal component were plotted and analysed against the ontogeny axis. 401 402 403 404 405

#### **7. Visualising aperture form and trajectory changes along the shell ontogeny** 406

For exploration of data, we used two graphical techniques for representing aperture ontogeny profile changes along the shell ontogeny. For each shell, we made a vertical four-panels scatter plot in which each of the four variables (namely, curvature, torsion, aperture size, and the first principal component aperture shape score) were plotted against the ontogeny axis. When necessary, the second and third principal component aperture shape scores were also included. In addition, the axis of each variable was rescaled so that it was the same for the same variable of all shells. After standardisation of the axis, the aperture ontogeny profiles of several shells could be quantitatively compared side by side. 407 408 409 410 411 412 413 414

However, comparison of between plots would become less effective with a larger number of shells. Alternatively, therefore, all aperture ontogeny profile variables of each shell can also be represented in a radar chart, instead of scatter plots. This chart is effective in showing the variable outliers within a chart and the overall similarity between charts. Before plotting the data in a radar chart, the datasets of all shells need to be restructured because the dataset of different shells could differ in the number of data points (i.e. quantified aperture), which depends on the ontogeny axis length of each shell. 415 416 417 418 419 420 421

We did this by dividing the ontogeny axis of each shell into 20 equal length intervals, and then by sampling the variable values at the end of every interval. In the restructured dataset, the trend of the aperture ontogeny profile of each variable is retained and all radar charts have the same number of data points. Thus, the changes of aperture variables between each subsequent 1/20 of the ontogeny axis can be examined within a shell and be compared among different shells in a synchronistic manner. We suggest to use 20 points to summarise hundreds variable points of the aperture ontogeny profile variables along ontogeny axis because the radar would be overwhelming with too many points and hard to interpret. Similar to the scatter plot, we standardised the axis scales of each variable of all radar charts. 422 423 424 425 426 427 428 429 430

In addition, we added a new variable which represents the ontogeny axis interval length in order to compensate for the loss of shell size information during the standardisation of ontogeny axis length. Finally, we plotted the variables, namely, curvature, torsion, aperture size, and ontogeny axis length, and aperture shape scores in a radar chart for each shell by using the "fmsb" library (Nakazawa, 2010) with R version 3.0.1 (R Core Team, 2013) (Supplementary Information File 5). 431 432 433 434 435 436

#### **8. Quantitative comparison between shell forms** 437

In addition to the qualitative comparison between shells forms as described above, the dissimilarity between different shells can be analysed quantitatively. We used Permutation Distribution Clustering (PDC) which finds similarities in a time series dataset (Brandmaier, 2012a; Brandmaier, 2012b). PDC can be used for the analysis of the changes in a variable along shell ontogeny between different shells (i.e. two-dimensional dataset: number of shells  $\times$  number of apertures) and multiple variable changes between shells (i.e. three-dimensional dataset: number of shells  $\times$  number of variables  $\times$  number of apertures). We applied the most recent analysis developed by Brandmaier (2012a  $\&$  b) because it has an R package that can be applied and can calculate the trend similarity. That said, the same data can always be analysed by other "better" algorithms in the future. 438 439 440 441 442 443 444 445 446 447

Although PDC is robust to the length differences between datasets, our preliminary analysis showed that the PDC output would be biased when there was a great (around two-fold) length difference in the total ontogeny axis length. Hence, we standardised the data as in procedure 7, but dividing the ontogeny axis of each shell into 50, instead of 20, equal length intervals. This 448 449 450 451

standardisation procedure allows comparison of trends in variable changes along the shell ontogeny without the influences of size. In other words, the dissimilarity is zero between two shells that have exactly the same shape, but differ only in size. In addition to the shape comparison, we obtained the shell size in terms of volume by using "Volume" function in Blender after the 3D shell model was closed at both ends by creating faces "Make edge/Face") on selected apertures at both end ("Loop Select") in EDIT mode. 452 453 454 455 456 457

The aperture ontogeny profiles of all shells were combined into a three-dimensional data matrix consisting of n shells  $\times$  four variables  $\times$  50 aperture data points. We ran four PDCs, each for the five data matrices with: 1) all four variables, 2) torsion, 3) curvature, 4) aperture size, and 5) aperture shape scores. The parameter settings for the PDC analysis were as follows: embedding  $dimension = 5$ ; time-delay of the embedding  $= 1$ ; divergence measure between discrete distributions = symmetric alpha divergence; and hierarchical clustering linkage method = single. The dissimilarity distances between shells were used to produce the dendrogram. PDC analysis was performed with the "pdc" library (Brandmaier, 2012b) in R version 3.0.1 (R Core Team, 2013) (Supplementary Information File 5). 458 459 460 461 462 463 464 465 466

In addition to the dendrogram representation of the output from PDC, we plotted the dissimilarity as a non-metric multidimensional scaling (NMDS) plot which resembles a morphospace. NMDS was performed by using "MASS" library (Venables & Ripley, 2002) in R version 3.0.1 (R Core Team, 2013) (Supplementary Information File 5). 467 468 469 470

#### **Worked example: Comparative analysis of** *Opisthostoma* **and** *Plectostoma* **species shell form and simulated shell form** 471 472

We evaluated the above-described shell form quantification method by using the shells of 473

*Opisthostoma* and *Plectostoma*, which exhibit a great variability in shell form. Some of the 474

- species follow a regular coiling regime whereas others deviate from regular coiling in various 475
- degrees. It remains a challenging task to quantify and compare these shell forms among species, 476
- either by using traditional or geometric morphometrics, because a standard aperture view for the 477
- irregular and open coiled shells cannot be determined. 478

We selected four species, namely, *Plectostoma laidlawi* Skyes 1902 (Figure 2A), *Plectostoma crassipupa* van Benthem Jutting, 1952 (Figure 2B), *Plectostoma christae* Maassen 2001 (Figure 479 480

2C), and *Opisthostoma vermiculum* Clements and Vermeulen, 2008 (in Clements et al., 2008) (Figure 2D), for which the shell forms are, respectively: regularly coiled, slight distortion of the last whorl, strong distortion of the last whorl, and complete distortion of most of the whorls. Despite the narrow taxonomic range of the selected species, the range of shell forms of these four species do cover a very large diversity of shell form. We retopologised these four shells by following the procedures 1 to 4 (Supplementary Information Files 6). 481 482 483 484 485 486

In addition to the four retopologised 3D shell models, we manually created another four shell models by transforming three out of the four retopologised NURBS surface 3D shell models by using the "Transform" function in Blender. These models are: 1) *Plectostoma laidlawi* that was resized to half the original size and given slight modification of the aperture size (Figure 2E); 2) *Plectostoma christae* that was reshaped into an elongated form by reducing the model size (linear dimension) to one-half along the x and y axes, and by doubling the size along the z axis (Figure 2F); 3) *Plectostoma christae* that was reshaped into a depressed form by multiplying by 1.5 the model size along the x and y axes, and by reducing to one-half along the z axis (Figure 2G); and 4) *Opisthostoma vermiculum* that consists of one *Opisthostoma vermiculum* original 3D model of which we connected the aperture to another, enlarged, *Opisthostoma vermiculum* (Figure 2H). Finally, we analysed all these eight shell models by following the procedures 5 to 8. 487 488 489 490 491 492 493 494 495 496 497

#### **Results and Discussion** 498

#### **Retopologied 3D shell models** 499

All the final retopologised 3D shell models can be found in Supplementary Information (Files 7 to 14) in PLY ASCII mesh format, with the raw data as a list of vertices, followed by a list of polygons, which can be accessed directly without the need of any 3D software. Each vertex is represented by x, y, z coordinates. Each polygon face consists of four vertices. This simplified yet biologically informative 3D mesh shell model allows the quantification of aperture form and growth trajectory. Moreover, the 3D shell models and their raw vertices data could potentially be used in studies of functional morphology and theoretical modelling of shell form, respectively. 500 501 502 503 504 505 506

Malacologists have been focusing on empirical shell morphological data, from which the functional, ecological and evolutionary aspects were then extracted. The physical properties were then determined by its form (e.g. Okajima & Chiba 2011; Okajima & Chiba, 2012). By using the 507 508 509

3D models, the shell properties and function can be analysed *in silico*. For example, the thickness of the shell can be added to the 3D shell model (Figure 3E and Figure 3F) in order to obtain the shell material's volume, the shell's inner volume, its inner and outer surface area, and centre of gravity. We used the "build" function of the software, which can only "solidify" the model by uniform thickness. However, if necessary, it is possible to write a custom Python script to add the desired thickness to the shell. Quantification of shell properties may then be done by using the geometry approach in Meshlab or Blender, as compared to the pre-3D era where mathematical descriptions of the shell form were required (e.g. Moseley, 1838; Raup & Graus, 1972; Stone, 1997). Furthermore, it is possible to convert the 3D models to a 3D finite element (FE) model, of which the physical properties (e.g. strength) can be tested (e.g. Faghih Shojaei et al., 2012). 510 511 512 513 514 515 516 517 518 519

In addition to the potential use of 3D shell models in functional morphology, the coordinate data of the vertices of 3D shell models could be used directly by theoretical morphologists (see Figure 1 in Urdy et al., 2010). For example, these data can be extracted in different formats that fit the data requirement of different types of theoretical shell models, namely, generating curve models using a fixed reference frame or moving reference frame (Figure 3C), helicospiral or multivector helicospiral models using a fixed reference frame (Figure 3A, Figure 3B and Figure 3D) or growth vector models using a moving reference frame (Figure 3A and Figure 3B). 520 521 522 523 524 525 526

The retopologising of the aperture ontogeny from a raw 3D shell model (procedures 1 to 4) is a time-consuming and tedious process compared with traditional and geometric morphometrics. There are no differences in the time required for data analysis between GM and our method. The only time differences are in the data acquisition. In our experience, two to three days are needed to collect the aperture data from the shell. For example, the four shell models were created by retopologising between 73 and 96 separate apertures (ca. 1500 points for 90 apertures). From the viewpoint of short-term cost-benefit balance, this may be seen as a waste of time, because GM requires not more than a few dozen points for each shell, which can generate the shape variables for a study, even though these points are not comparable to other points of other shells or other studies. However, in the long run, it is a good time investment, since it will allow the understanding of shell function, growth, and evolution, as the same set of data is obtained from different shell forms and can be accumulated and analysed together. Moreover, as with all newlydeveloped techniques, improvements in efficiency and automation are possible and may remove these impediments in the future. 527 528 529 530 531 532 533 534 535 536 537 538 539 540

#### **Comparing shell form from the view of shell ontogeny** 541

Figure 4 gives an overview of the aperture ontogeny profile and shell volume for each species. The curvature, torsion perimeter, and ontogeny axis are represented by true numerical values with the unit of mm-1 and mm, and thus can be interpreted directly. In contrast, the aperture shape scores are just statistics of Fourier coefficients and are not the absolute quantification of aperture shape. The PCA score of an aperture shape depends on the shape of other aperture outlines and thus it might change whenever other aperture outlines are added into the analysis. Nevertheless, the aperture scores will stabilise as data of more shells become available and when most of the extreme aperture forms are included. In this study, the first principal component explained 92% of the total variance; the second and third principal component explained only 3% or 1% of the total variance. We showed that the shell form can be represented by the ontogeny changes of the aperture growth trajectory in terms of curvature and torsion, and aperture form, in terms of perimeter and shape. 542 543 544 545 546 547 548 549 550 551 552 553

Our first example evaluates this method in illustrating the differences between two shells that have the same shape but differ in shell size – the half-size *Plectostoma laidlawi* (Figure 4E) shell and the original *Plectostoma laidlawi* shell (Figure 4C). As revealed by their aperture ontogeny profiles, the size difference between the two shells has had an effect on the curvature, torsion, ontogeny axis length and aperture size. For the resized *Plectostoma laidlawi* shell, the values of curvature and torsion are twice as large as for the original, whereas the ontogeny axis length and aperture size are only half those of the original shell. However, there is no discrepancy in the aperture shape statistics. Despite this scalar effect, the overall trends in the changes of these variables along the ontogeny axis are comparable between these two shells (Figure 6B). 554 555 556 557 558 559 560 561 562

Another example shows the ontogeny profiles of three shells, namely, the elongated (Figure 4G), depressed (Figure 4H), and original (Figure 4A) versions of the *Plectostoma christae* shell. Comparison of aperture profiles among these show the most obvious discrepancies in greater torsion values for the elongated shell, which change in a more dramatic trend along the shell ontogeny. In addition, each of the three shells has its unique aperture shape scores, though there are no big discrepancies in the aperture size. The differences in ontogeny axis length, curvature and torsion are related to the differences of the aperture shape statistics among the three shells. 563 564 565 566 567 568 569

However, our small dataset with only three shells is not sufficient for thorough disentangling of the interplay between aperture size, shape, and growth trajectory in relation to the shell form. 570 571 572

Our last example is the comparison between the original (Figure 4D) and the composite (Figure 4F) *Opisthostoma vermiculum* shell . It is clear that our method has high sensitivity and robustness in the analysis of such bizarre shell forms. As shown in Figure 4F, the start of the aperture ontogeny profile of the composite shell was the same as for the original shell (Figure 4D). In addition, the later parts of the ontogeny profile trends are still comparable to the first part, but different in value because of the scalar effect. 573 574 575 576 577 578

As an alternative visualisation, Figure 5 shows the radar charts that summarise the same aperture ontogeny profiles of each species. The polygon edges in each chart show how dramatically the aperture form (size and shape), and growth trajectory (curvature and torsion) are changing at each of the subsequent 5% intervals of the shell ontogeny. The aperture size (mm) and the ontogeny segment length (mm) variables indicate the shell size (i.e. volume). To illustrate this, aperture size and ontogeny axis length can be seen as the circle size and height of a cylinder. This chart is useful for the visual comparison between shells that are similar in size, for example, *Plectostoma*  christae (2.43 mm<sup>3</sup>), *Plectostoma laidlawi* (2.39 mm<sup>3</sup>), and the depressed *Plectostoma christae* (2.73 mm<sup>3</sup>). The radar chart shows that (1) the depressed *Plectostoma christae* is the largest and has a very different aperture shape as compared to the other two shells; (2) most of the shell whorls' form of *Plectostoma christae* is very similar to *Plectostoma laidlawi* (i.e. most of the polygons in the chart were similar), but the *Plectostoma laidlawi* shell differs from *Plectostoma christae* shell by having distorted whorls at the last part of the shell ontogeny (magenta lines at torsion) and a more open umbilicus at the beginning of the shell ontogeny (red lines at curvature and aperture size). 579 580 581 582 583 584 585 586 587 588 589 590 591 592 593

However, comparison of radar charts between shells that differ greatly in size would be less informative. For example, the radar charts between the resized *Plectostoma laidlawi* shell and the original *Plectostoma laidlawi* shell are very different, though the resized one has the same shell shape as the original. The difference in radar charts between the two shells was therefore mainly caused by the size difference. 594 595 596 597 598

As we have shown in both graphical techniques (Figures 4 and 5), the shell forms can be explored and compared qualitatively on the basis of aperture ontogeny profiles. Users might need some training in the interpretation of the plots because they are different from both linear dimension measurement plots and geometric morphometric shape coordinate plots. Our evaluation suggested that both data visualisation methods are sensitive and robust in capturing the aperture ontogeny profile for any shell form and thus make the qualitative comparison across gastropod taxa and studies possible. 599 600 601 602 603 604 605

This method could be applied in malacological taxonomy because its core business is the description of shell form. Despite hundreds of years of taxonomic history of shells, there has been little change in the way shell form is being described. For example, shell from is usually described in terms of linear dimensions: shell width and height; number of whorls; shell shape – flat, depressed, globose, conical, or elongated; whorls shape – from flat to convex. Here, we suggest that the aperture ontogeny profiles would be a great supplement to the classical approach to shell description. For example: (1) the size of the shell (its volume) depends on the ontogeny axis length and aperture size; (2) the shell shape depends on the growth trajectory in terms of curvature and torsion; (3) the shape of the whorls depends on the shape of the aperture (Figure 4). In our case of the four shells (Figures  $2A - 2D$ ), it is clear that aperture size of each shell is constricted at roughly the same part of the respective shell ontogeny, namely between 70% and 85%, regardless of the dissimilar shell sizes and shapes (Figures  $4A - 4D$ , and aperture size profiles in Figure 5B). In fact, these aperture size decreases during ontogeny are in accordance with the shell constriction, one of the shell characters that have been used in the taxonomy of *Opisthostoma* and *Plectostoma* (Vermeulen, 1994; Liew et al., 2014b). However, the shell constriction has not been quantified previously, and we show that it could also be an important developmental homology for the two genera. This preliminary results suggest that these aperture ontogeny profiles could aid the taxonomist in decision-making for grouping taxa based on homologous characters. 606 607 608 609 610 611 612 613 614 615 616 617 618 619 620 621 622 623 624

#### **Quantitative comparison between different shell forms** 625

Figure 6 shows dendrograms resulting from a permutation distribution clustering analysis of the 626

- eight shells in terms of their aperture ontogeny profiles. Figure 6A shows the hierarchical 627
- clustering of the eight shells based on all four aperture ontogeny profiles. From this dendrogram, 628
- the composite *Opisthostoma vermiculum* is completely separate from the other shells. The 629

remaining seven shells are clustered into two groups. One consists of the more regularly coiled shells, namely, *Plectostoma christae* and its two transformed shells, and *Plectostoma crassipupa*; the other group consists of the shells that deviate from regular coiling, namely *Plectostoma laidlawi* and its transformed shell, and *Opisthostoma vermiculum*. Nevertheless, there were high dissimilarities between shells within each group as revealed by the long branch lengths in Figure 6A, except for the two *Plectostoma laidlawi* shells (Table 1). The aperture ontogeny profiles for the *Plectostoma laidlawi* shell and its reduced version are almost the same. The high dissimilarity among the other six shells can be explained when each of the variables in the aperture ontogeny profile is analysed separately as shown in Figure 6B. 630 631 632 633 634 635 636 637 638

Figure 6B shows the dendrograms of aperture ontogeny profiles for each of the four variables. All four dendrograms have a different topology than the one in Figure 6A. Among the variables, the aperture ontogeny profile of the curvature has the smallest discrepancies among shells. The two *Plectostoma laidlawi* shells are the only pair that clusters together in all the dendrograms of Figures 6A and 6B because they are identical in every aspect of aperture ontogeny profile except torsion. Hence, the independent analysis of aperture ontogeny profile variables corresponds well to the overall analysis of aperture ontogeny profiles. 639 640 641 642 643 644 645

Figure 7 shows a three-dimensional NMDS plot of the distance matrix (Table 1) that was generated from PDC analysis on all four aperture ontogeny profiles. The very low stress level (0.000) indicates that this 3D plot is sufficient to represent the distance matrix of the aperture ontogeny profiles. This NMDS plot can therefore be regarded as a morphospace of the shell shape, as derived from aperture ontogeny profiles. However, neither the dendrogram nor the NMDS plot contains information about the shell size because the analysis of PDC is based on the standardised ontogeny profiles and their trends. Thus, both plots are useful for the comparative analysis of shell shape, but not shell size. Nevertheless, the size comparison between shells is rather straightforward. 646 647 648 649 650 651 652 653 654

The conventional quantification of shell size is based on the linear measurement of two or three dimensions of a shell, for example, shell height and shell width. These measurements are extremely effective for size comparisons between similarly-shapes shells. However, the linear measurements have limitations when comparison is made between shells that are different in shape. For example, shell height comparison between a discoidal shell and a fusiform shell tells 655 656 657 658 659

very little about size differences because the dimensional measurements are tied to a shell shape that results from a different coiling strategy. 660 661

Thus, shell size may be more appropriately given as shell volume, which can be estimated easily from retopologised 3D shell models (Figure 4). This quantification of shell size in terms of volume is more meaningful from the functional and developmental point of view because a snail should grow a shell in which its entire soft body can fit when the snail withdraws into the shell. In addition to the exact volume, a shorthand to qualitatively comparing size between two shells is by examining the ontogeny axis length and aperture size in the radar chart (Figure 5). We can then compare the form between shells when the dendrograms or NMDS plot are interpreted together with shell size (volume) data. For example, the *Plectostoma laidlawi* shell has the same shape as, but is eight times larger than, the resized *Plectostoma laidlawi*. 662 663 664 665 666 667 668 669 670

In addition to the construction of morphospace, the dissimilarity matrix can be used in phylogenetic signal tests (Hardy & Pavoine, 2012). Furthermore, it can also be analysed together with other distance matrices, such as for geographical or ecological distance, to improve our understanding of the evolutionary biology of shell forms. 671 672 673 674

#### **Conclusions, limitations and future directions** 675

We demonstrated an alternative workflow for data acquisition, exploration and quantitative analysis of shell form. This method has several advantages: (1) robustness – this method can be used to compare any shell form: The same aperture profiles can be obtained from any form of shell. Then, these profiles from different shells and/or different studies can be analysed together. These parameters can be obtained from the aperture as long as the shell grows accretionarily at the aperture; (2) scalability and reproducibility – the data obtained from different studies and different gastropod taxa can be integrated: Aperture ontogeny profiles were obtained from the aperture outlines. This is a trait that exists in every gastropod shell. We believe that the aperture outline that is obtained by multiple experienced malacologists, on different shells, would be highly similar; (3) versatility – outputs from this method are comply with data standard that is required in taxonomy (e.g., functional morphology, theoretical modelling, and evolutionary studies: the raw 3D shell mesh models can be used for visualisation of shells in taxonomic research (e.g. Liew et al., 2014b), coordinates data of the vertices can be used for theoretical 676 677 678 679 680 681 682 683 684 685 686 687 688

modelling (e.g. Urdy et al., 2010), aperture ontogeny profiles can be used for shell functional studies (e.g. Liew & Schilthuizen, 2014), and dissimilarity matrix between shell forms can analysed with phylogenetic distance matrix. 689 690 691

Yet, our method has its limitations. Firstly, our retopology procedures rely on a 3D shell model that requires CT-scan technology. In fact, although a CT-scan 3D shell model can certainly facilitate the retopology process of a shell, it is not indispensable. The key of the retopology processes is to digitise the aperture along the shell ontogeny, and thus a shell can be retopologised fully in Blender with a good understanding of the aperture ontogeny profiles by studying the real specimens even without a reference shell model. Secondly, the retopology procedure which is essential for our data acquisition is more time-consuming than traditional and geometric morphometric where data can be obtained from an image taken from a shell. Thirdly, our method is effective in the analysis of overall shell form, but not of the shell ornamentation. 692 693 694 695 696 697 698 699 700

In the future, our method can be improved to accommodate the shell ornamentation analysis. Parts of our method (i.e. procedures  $1 - 6$ ) can be used to obtain shell ornamentation data, such as radial ribs (*i.e.,* commarginal ribs), but these data cannot be analysed with our qualitative and quantitative approaches that focus on longitudinal growth (i.e. procedures  $7 - 8$ ). Finally, we hope this shell form quantification method will simulate more collaboration within malacologists that work in different research fields, and between empirical and theoretical morphologists. 701 702 703 704 705 706

#### **Supplementary Information (http://dx.doi.org/10.6084/m9.figshare.877061)** 707

- File 1 Video tutorial for procedure 3 and 4. 708
- File 2– A python script for procedures 5 and 6 Aperture form and growth trajectory analysis on retopologised 3D shell mesh in Blender. 709 710
- File 3– A python script to convert normalised elliptical Fourier coefficients to polygon mesh in Blender. 711 712
- File 4 Python script for retopologising procedure. 713
- File 5 An R script for data analysis as described in procedures 7 and 8. 714
- File  $6 A$  Blender file consisting of raw data of 8 shells of procedures  $1 4$ . 715
- File 7 PLY ASCII mesh 3D model of *Plectostoma laidlawi* Sykes 1902. 716
- File 8 PLY ASCII mesh 3D model of *Plectostoma crassipupa* van Benthem Jutting, 1952. 717

 $\subseteq$ u  $\omega$  $\bigcirc$ rip t

- File 9 PLY ASCII mesh 3D model of *Plectostoma christae* Maassen 2001. 718
- File 10 PLY ASCII mesh 3D model of *Opisthostoma vermiculum* Clements and Vermeulen, 2008. 719 720
- File 11 PLY ASCII mesh 3D model of *Plectostoma laidlawi* that was reduced in size by one-721
- half and with slight modification of the last aperture size. 722
- File 12 PLY ASCII mesh 3D model of *Plectostoma christae* that was reshaped into an elongated 723
- form by reducing the model size (linear dimension) by one-half along the x and y axes, and by 724
- doubling the size along the z axis. 725
- File 13 PLY ASCII mesh 3D model of *Plectostoma christae* that was reshaped into a depressed 726
- form by doubling the model size along the x and y axes, and by reducing the size by one-half along the z axis. 727 728
- File 14 PLY ASCII mesh 3D model of *Opisthostoma vermiculum* that consists of one 729
- *Opisthostoma vermiculum* original 3D model of which the aperture was connected to a second enlarged *Opisthostoma vermiculum*. 730 731

#### **Acknowledgments** 732

We are thankful to Heike Kappes, Ton de Winter, Jaap Vermeulen, and Severine Urdy for fruitful discussion. We are grateful to Willem Renema for introducing LTS to CT-Scan instrumentation. Finally, we would like to acknowledge Robert Toonen, Ronald Allan Cruz, and an anonymous reviewer for providing useful comments that improved the manuscript. 733 734 735 736

#### **Author Contributions** 737

- Conceived and designed the experiments: LTS. Performed the experiments: LTS. Analyzed the 738
- data: LTS. Contributed reagents/materials/analysis tools: LTS MS. Wrote the paper: LTS MS. 739

#### **References** 740

- Abel RL, Laurini CR, Richter M. 2012. A palaeobiologist's guide to 'virtual'micro-CT 741
- preparation. *Palaeontologia Electronica* 15(2):1-16. 742
- Ackerly SC. 1989a. Kinematics of accretionary shell growth, with examples from brachiopods 743
- and molluscs. *Paleobiology* 15(2):147-164. 744

Andrei RM, Callieri M, Zini MF, Loni T, Maraziti G, Pan MC, Zoppè M. 2012. Intuitive representation of surface properties of biomolecules using BioBlender. *BMC Bioinformatics*, 13(Suppl 4):S16. 747 748 749

Atwood JW, Sumrall CD. 2012. Morphometric investigation of the Pentremites fauna from the Glen Dean formation, Kentucky*. Journal of Paleontology* 86(5):813-828. 750 751

Bayer U. 1978. Morphogenetic programs, instabilities and evolution: a theoretical study. *Neues Jahrbuch für Geologie und Paläontologie. Abhandlungen* 156:226-261. 752 753

van Benthem-Jutting WSS. 1952. The Malayan species of *Opisthostoma* (Gastropoda, Prosobranchia, Cyclophoridae), with a catalogue of all the species hitherto described. *The Bulletin of the Raffles Museum* 24(5):5-61. 754 755 756

Van Bocxlaer B, Schultheiß R. 2010. Comparison of morphometric techniques for shapes with few homologous landmarks based on machine-learning approaches to biological discrimination. *Paleobiology* 36(3):497-515. 757 758 759

Boettiger A, Ermentrout B, Oster G. 2009. The neural origins of shell structure and pattern in 760

- aquatic mollusks. *Proceedings of the National Academy of Sciences* 106(16):6837-6842. 761
- Bookstein FL. 1991. *Morphometric Tools for Landmark Data: Geometry and Biology*. 762
- Cambridge University Press. 763
- Brandmaier AM. 2012a. *Permutation Distribution Clustering and Structural Equation Model*  764
- *Trees.* Fakultät 6 Naturwissenschaftlich-Technische Fakultät I, Universität des Saarlandes. 765
- Brandmaier AM. 2012b. *pdc: Permutation Distribution Clustering. R package version 0.3.* 766
- <http://CRAN.R-project.org/package=pdc> 767

Cain AJ. 1977. Variation in the spire index of some coiled gastropod shells, and its evolutionary significance. *Philosophical Transactions of the Royal Society of London. B, Biological Sciences* 277:377-428 768 769 770

Cameron R. 1981. Functional aspects of shell geometry in some British land snails. *Biological Journal of the Linnean Society* 16(2):157-167. 771 772

Cardini A, Loy A. 2013. On growth and form in the" computer era": from geometric to biological morphometrics. *Hystrix, the Italian Journal of Mammalogy,* 24(1), 1-5. 773 774

Cassola, VF, de Melo Lima VJ, Kramer R, Khoury HJ. 2010. FASH and MASH: female and male adult human phantoms based on polygon mesh surfaces: I. Development of the anatomy. *Physics in Medicine and Biology* 55(1):133. 775 776 777

Chaplin TA, Yu HH, Rosa MG. 2013. Representation of the visual field in the primary visual area of the marmoset monkey: Magnification factors, point‐image size, and proportionality to retinal ganglion cell density. *Journal of Comparative Neurology* 521(5):1001-1019. 778 779 780

Chacon R. 2012. Using Jacobian elliptic functions to model natural shapes. *International Journal of Bifurcation and Chaos* 22(1):1230005. 781 782

Checa A. 1991. Sectorial expansion and shell morphogenesis in molluscs. *Lethaia* 24(1):97-114. 783

Checa A, Aguado R. 1992. Sectorial-expansion analysis of irregularly coiled shells: application to the recent gastropod *Distorsio*. *Palaeontology* 35:913-925. 784 785

Cignoni P, Corsini M, Ranzuglia G. 2008. Meshlab: an open-source 3d mesh processing system. *Ercim news* 73:45-46. 786 787

Clarke RK, Grahame J, Mill PJ. 1999. Variation and constraint in the shells of two sibling species of intertidal rough periwinkles (Gastropoda: *Littorina* spp.). *Journal of Zoology* 247(2):145-154. 788 789

Clements R, Liew TS, Vermeulen JJ, Schilthuizen M. 2008. Further twists in gastropod shell 790

evolution. *Biology letters* 4(2):179-182. 791

Claude J. 2008. *Morphometrics with R*. Springer. 792

Cortie MB. 1989. Models for mollusk shell shape. *South African Journal of Science* 85(7):454- 460. 793 794

Cortie MB. 1993. Digital seashells. *Computers & graphics* 17(1):79-84. 795

Davoli E, Russo F. 1974. Una metodologia paleontometrica basata sul modello di Raup: Verifica sperimentale su rappresentanti follili del gen. *Subula* Schumacher. *Bollettino della Societa Paleontologica Italiana* 13:108-121. 796 797 798

Dera G, Eble GJ, Neige P, David B. 2009. The flourishing diversity of models in theoretical morphology: from current practices to future macroevolutionary and bioenvironmental challenges. *Paleobiology* 34 (3):301-317. 799 800 801

Ekaratne SUK, Crisp DJ. 1983. A geometric analysis of growth in gastropod shells, with particular reference to turbinate forms. *Journal of the Marine Biological Association of the United Kingdom* 63(4):777-797. 802 803 804

Emberton K. 1994. Polygyrid land snail phylogeny: external sperm exchange, early North American biogeography, iterative shell evolution. *Biological Journal of the Linnean Society*  52(3): 241-271. 805 806 807

Evans AR. 2013. Shape descriptors as ecometrics in dental ecology. *Hystrix, the Italian Journal of Mammalogy*, *24*(1), 8. 808 809

Faghih Shojaei M, Mohammadi V, Rajabi H, Darvizeh A. 2012. Experimental analysis and 810

numerical modeling of mollusk shells as a three dimensional integrated volume. *Journal of the*  811

*Mechanical Behavior of Biomedical Materials* 16:38-54. 812

Foote M, Cowie RH. 1988. Developmental Buffering as a Mechanism for Stasis: Evidence from the Pulmonate *Theba pisana*. *Evolution* 42(2):396-399. 813 814

Fowler DR, Meinhardt H, Prusinkiewicz P. 1992. Modeling seashells. *ACM SIGGRAPH Computer Graphics* 26(2):379-387. 815 816

Galbraith C, Prusinkiewicz P, Wyvill B. 2002. Modeling a *Murex cabritii* sea shell with a structured implicit surface modeler. *The Visual Computer* 18(2):70-80. 817 818

Godefroy JE, Bornert F, Gros CI, Constantinesco A. 2012. Elliptical Fourier descriptors for contours in three dimensions: A new tool for morphometrical analysis in biology. *Comptes rendus biologies* 335(3):205-213. 819 820 821

Goodfriend GA. 1983. Some new methods for morphometric analysis of gastropod shells. *Malacological Review* 16:79-86. 822 823

Graus RR. 1974. Latitudinal trends in the shell characteristics of marine gastropods. *Lethaia*, *7*(4):303-314. 824 825

Hardy OJ, Pavoine S. 2012. Assessing phylogenetic signal with measurement error: a comparison of Mantel tests, Blomberg et al.'s K, and phylogenetic distograms. *Evolution* 66:2614-2621 826 827

Haug JT, Maas A, Waloszek D. 2009. Ontogeny of two Cambrian stem crustaceans, †*Goticaris longispinosa* and †*Cambropachycope clarksoni*. *Palaeontographica A* 289:1-43. 828 829

Haug JT, Waloszek D, Haug C, Maas A. 2010. High-level phylogenetic analysis using 830

developmental sequences: The Cambrian †*Martinssonia elongata*, †*Musacaris gerdgeyeri* gen. et 831

sp. nov. and their position in early crustacean evolution. *Arthropod Structure & Development*  832

39(2):154-173. 833

- Haug C, Haug JT, Fayers SR, Trewin NH, Castellani C, Waloszek D, Maas A. 2012. 834
- Exceptionally preserved nauplius larvae from the Devonian Windyfield chert, Rhynie, 835
- Aberdeenshire, Scotland. *Palaeontologia Electronica* 15:2-24. 836

Harary G, Tal A. 2011. The natural 3D spiral. *Computer Graphics Forum* 30(2):237-246. 837

Hutchinson J. 1999. But which morphospace to choose?: Theoretical Morphology by GR McGhee, Jr. *Trends in Ecology & Evolution* 14:414. 838 839

Iller C. 1983. The mathematics of gnomonic seashells. *Mathematical Biosciences* 63:21-56. 840

Illert C, Pickover CA. 1992. Generating irregularly oscillating fossil seashells. *Computer Graphics and Applications, IEEE* 12(3):18-22. 841 842

Im CH, Park JH, Shim M, Chang WH, Kim YH. 2012. Evaluation of local electric fields generated by transcranial direct current stimulation with an extracephalic reference electrode based on realistic 3D body modeling. *Physics in Medicine and Biology* 57(8):2137. 843 844 845

Johnston MR, Tabachnick RE, Bookstein FL. 1991. Landmark-based morphometrics of spiral accretionary growth. *Paleobiology* 17(1):19-36. 846 847

Kaesler RL, Waters JA. 1972. Fourier analysis of the ostracode margin. *Geological Society of America Bulletin* 83(4):1169-1178. 848 849

Kawaguchi Y. 1982. A morphological study of the form of nature. *Computer Graphics* 16:223- 232. 850 851

Klingenberg CP. 2013. Visualizations in geometric morphometrics: how to read and how to make graphs showing shape changes. *Hystrix, the Italian Journal of Mammalogy, 24(1)*, 10. 852 853

Kohn AJ, Riggs AC. 1975. Morphometry of the *Conus* shell. *Systematic Zoology* 24:346-359. 854

Æ e vie win  $\bigcirc$  $\geq$ œ,  $\subseteq$ u  $\circ$  $\bigcirc$ rip t P<br>P ≳  $\circledast$ <u>য়</u>ি rin  $\leftarrow$ Ð

Kuhl FP, Giardina CR. 1982. Elliptic Fourier features of a closed contour. *Computer Graphics and Image Processing* 18(3):236-258. 855 856

Lewiner T, Gomes Jr JD, Lopes H, Craizer M. 2005. Curvature and torsion estimators based on parametric curve fitting. *Computers & Graphics* 29(5):641-655. 857 858

Liew TS, Kok ACM, Urdy S, Schilthuizen M. 2014a. On growth and form of irregular coiledshell of a terrestrial snail: *Plectostoma concinnum* (Fulton, 1901) (Mollusca: Caenogastropoda: Diplommatinidae). *PeerJ* 2:e383. 859 860 861

Liew TS, Schilthuizen M. 2014. Association between shell morphology of micro-land snails (genus Plectostoma) and their predator's predatory behaviour. *PeerJ* 2:e329 862 863

Liew T-S, Vermeulen JJ, Marzuki ME, Schilthuizen M. 2014b. A cybertaxonomic revision of the terrestrial micro-landsnail genus *Plectostoma* Adam (Mollusca, Caenogastropoda, Diplommatinidae), from Peninsular Malaysia, Sumatra and Indochina. *Zookeys* 393:1-107. 864 865 866

Løvtrup S, von Sydow B. 1974. D'Arcy Thompson's theorems and the shape of the molluscan shell. *Bulletin of Mathematical Biology* 36:567-575. 867 868

Lv Z, Tek A, Da Silva F, Empereur-mot C, Chavent M, Baaden M. 2013. Game On, Science-How Video Game Technology May Help Biologists Tackle Visualization Challenges. *PLoS ONE*  8(3):e57990. 869 870 871

Maassen WJM. 2001. Four new Diplommatinidae (Gastropoda, Prosobranchia, 872

Diplommatinidae) from southern Thailand and northern Peninsular Malaysia. *Basteria* 65(1- 3):51-56. 873 874

Mayer G, Haug J, Maas A, Waloszek D. 2012. Functional aspects of the gammaridean mandibles 875

with special reference to the lacinia mobilis (Crustacea, Amphipoda). *Zoologischer Anzeiger-A*  876

*Journal of Comparative Zoology* 252:536-547. 877

McGhee GR. 1978. Analysis of the shell torsion phenomenon in the Bivalvia. *Lethaia* 11(4):315- 329. 878 879

McGhee GR. 1999. *Theoretical Morphology: the Concept and Its Applications*. Columbia University Press. 880 881

McGhee GR. 2007. *The Geometry of Evolution: Adaptive Landscapes and Theoretical Morphospaces*. New York: Cambridge University Press. 882 883

Meinhardt H. 2009. *The Algorithmic Beauty of Sea Shells*. Springer. 884

Monnet C, Zollikofer C, Bucher H, Goudemand N. 2009. Three-dimensional morphometric ontogeny of mollusc shells by micro-computed tomography and geometric analysis. *Paleontologia Electronica* 12(3/12A):1-13. 885 886 887

Moseley H. 1838. On the geometrical forms of turbinated and discoid shells. *Philosophical Transactions of the Royal Society of London* 128:351-370. 888 889

Moulton DE, Goriely A. 2012. Surface growth kinematics via local curve evolution. *Journal of mathematical biology*: 1-28. 890 891

Moulton DE, Goriely A, Chirat R. 2012. Mechanical growth and morphogenesis of seashells. *Journal of Theoretical Biology* 311:69-79. 892 893

Nakazawa M. 2012. *fmsb: Functions for Medical Statistics Book with Some Demographic Data.*  894

*R package version 0.4.1.* <http://CRAN.R-project.org/package=fmsb> 895

Newkirk GF, Doyle RW. 1975. Genetic analysis of shell-shape variation in *Littorina saxatilis* on an environmental cline. *Marine Biology* 30(3):227-237. 896 897

Noshita K. 2010. Spiral Shell Form: A computer software package for theoretical morphological analysis of spiral shell form. *Geoscience reports of Shizuoka University* 37:57-73. (In Japanese) 898 899

Okajima R, Chiba S. 2011. How does life adapt to a gravitational environment? The outline of the terrestrial gastropod shell. *The American Naturalist* 178(6):801-809. 900 901

Okajima R, Chiba S. 2012. Adaptation from restricted geometries: the shell inclination of terrestrial gastropods. *Evolution* 67:429-437. 902 903

Okamoto T. 1988. Analysis of heteromorph ammonoids by differential geometry. *Palaeontology* 31(1):35-52. 904 905

Oliphant TE. 2007. Python for scientific computing. *Computing in Science & Engineering* 9(3):10-20. 906 907

Picado J. 2009. Seashells: the plainness and beauty of their mathematical description. *MAA Mathematical Sciences Digital Library*: 1-18. 908 909

Pyka M, Hertog M, Fernandez R, Hauke S, Heider D, Dannlowski U, Konrad C. 2010. fMRI data visualization with BrainBlend and Blender. *Neuroinformatics* 8(1):21-31. 910 911

R Core Team. 2013. *R: A Language and Environment for Statistical Computing*. R Foundation for Statistical Computing, Vienna, Austria. URL [http://www.R-project.org/.](http://www.R-project.org/) 912 913

RStudio. 2012. *RStudio: Integrated Development Environment for R* (Version 0.97.336), Boston, MA. URL [http://www.rstudio.org/.](http://www.rstudio.org/) 914 915

Raup DM. 1961. The geometry of coiling in gastropods. *Proceedings of the National Academy of Sciences of the United States of America* 47(4):602. 916 917

Raup DM. 1967. Geometric analysis of shell coiling: coiling in ammonoids. *Journal of Paleontology* 41(1):43-65. 918 919

Raup DM, Graus RR. 1972. General equations for volume and surface area of a logarithmically 920

coiled shell. *Journal of the International Association for Mathematical Geology* 4:307-316. 921

Raup DM, Michelson A. 1965. Theoretical morphology of the coiled shell. *Science* 147(3663):1294-1295. 922 923

Rice SH. 1998. The bio-geometry of mollusc shells. *Paleobiology* 24(1):133-149. 924

Rohlf FJ, Archie JW. 1984. A comparison of Fourier methods for the description of wing shape in mosquitoes (Diptera: Culicidae). *Systematic Biology* 33(3):302-317. 925 926

Rohlf FJ, Slice D. 1990. Extensions of the Procrustes method for the optimal superimposition of landmarks. *Systematic Biology* 39(1):40-59. 927 928

Samadi S, David P, Jarne P. 2000. Variation of shell shape in the clonal snail *Melanoides tuberculata* and its consequences for the interpretation of fossil series. *Evolution* 54(2):492-502. 929 930

Sarkar D. 2008. *Lattice: Multivariate Data Visualization with R*. Springer. 931

Saunders WB, Shapiro EA. 1986. Calculation and simulation of ammonoid hydrostatics. *Paleobiology* 12(1):64-79. 932 933

Savazzi E. 1985. SHELLGEN: A BASIC program for the modeling of molluscan shell ontogeny and morphogenesis. *Computers & Geosciences* 11(5):521-530. 934 935

Savazzi E. 1990. Biological aspects of theoretical shell morphology. *Lethaia* 23(2):195-212. 936

Savazzi E. 1992. Shell construction, life habits and evolution in the gastropod *Velates*. 937

*Palaeogeography, Palaeoclimatology, Palaeoecology* 99(3):349-360. 938

Savazzi E. 1993. C++ classes for theoretical shell morphology. *Computers & Geosciences* 19(7): 931-964. 939 940

Savazzi E. 1995. Theoretical shell morphology as a tool in construction morphology. *Neues Jahrbuch für Geologie und Paläontologie. Abhandlungen* 195:229-240. 941 942

Schindel DE. 1990. Unoccupied morphospace and the coiled geometry of gastropods: 943

architectural constraint or geometric covariation. In Ross, R. M. and Allmon W. D. (eds) *Causes*  944

*of Evolution: A Paleontological Perspective*. University of Chicago Press, Chicago. Page 270- 304. 945 946

Sykes ER. 1902. Descriptions of six new land shells from the Malay Peninsula. *Journal of Malacology* 9:22-23. 947 948

Stępień C. 2009. An IFS-based method for modelling horns, seashells and other natural forms. *Computers & Graphics* 33(4):576-581. 949 950

Stone JR. 1997. Mathematical determination of coiled shell volumes and surface areas. *Lethaia* 30:213-219. 951 952

Tissot BN. 1988. Geographic variation and heterochrony in two species of cowries (genus *Cypraea*). *Evolution* 42(1):103-117. 953 954

Ubukata T. 2001. Stacking increments: a new model and morphospace for the analysis of bivalve shell growth. *Historical Biology: A Journal of Paleobiology* 15(4):303-321. 955 956

Urdy S, Goudemand N, Bucher H, Chirat R. 2010. Allometries and the morphogenesis of the 957

molluscan shell: a quantitative and theoretical model. *Journal of Experimental Zoology Part B:*  958

*Molecular and Developmental Evolution* 314(4):280-302. 959

Venables WN, Ripley BD. 2002. *Modern Applied Statistics with S*. Springer. 960

Verduin A. 1982. How complete are diagnoses of coiled shells of regular build? A mathematical approach. *Basteria* 45(6):127-142. 961 962

Vermeij GJ. 1971. Gastropod evolution and morphological diversity in relation to shell geometry. *Journal of Zoology* 163(1):15-23. 963 964

- Vermeulen JJ. 1994. Notes on the non-marine molluscs of the island of Borneo. 6. The genus 965
- *Opisthostoma* (Gastropoda Prosobranchia: Diplommatinidae), part 2. *Basteria* 58(3-4): 73-191. 966
- Warburton K. 1979. Variation in shell geometry in the genus *Lacuna* (Prosobranchia: Lacunidae). *Journal of Natural History* 13(3):385-391. 967 968

### **Table 1(on next page)**

Table 1. Dissimilarity matrix of aperture ontogeny profiles of eight shells obtained from Permutation Distribution Clustering.

Table 1. Dissimilarity matrix of aperture ontogeny profiles of eight shells obtained from Permutation Distribution Clustering.

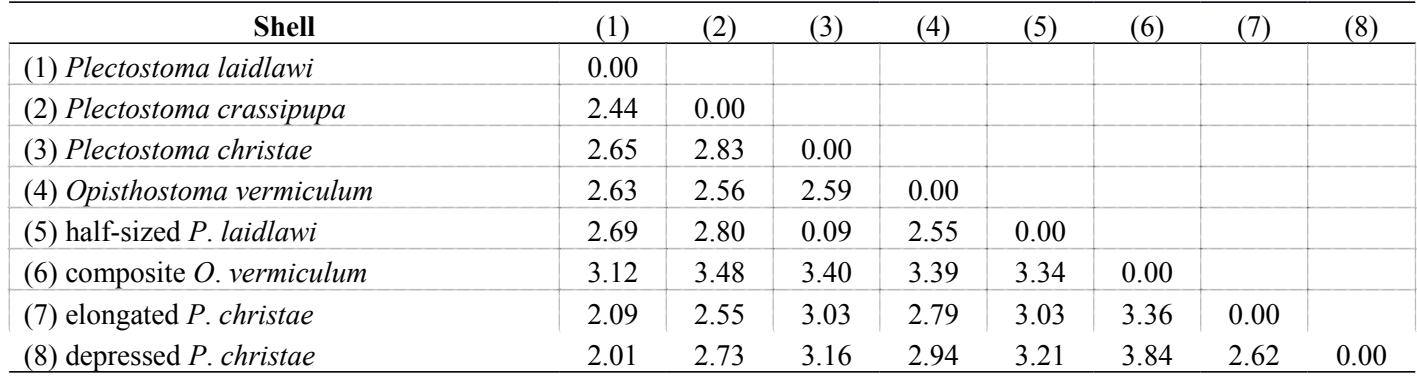

PeerUPrevirewing <u>IrRDFdx(v2013&j/18:1253p3sBrNFeW nASJM97</u>22)1Cb-BY 3.0 Open Access | received: 21 Jul 2014, published: 21 Jul

# Figure 1

Procedures to generate a retopologised shell based on the aperture ontogeny from a shell by using Blender software.

(A) Procedure 3 - Creating reference: Tracing aperture from shell model. (B) Procedure 3 - Creating reference: Tracing ontogeny axis. (C) Procedure 3 – both traced aperture outline and ontogeny axis were converted to Bezier curves. (D) Procedure 4 – Retopologising aperture outlines from the reference by using NURBS circles in EDIT mode. (E) Retopologised aperture outlines. (F) Procedure 4 – Generating retopologised shell surface models from NURBS circles in EDIT mode. (G) Final retopologised NURBS surface shell model. (H) Retopologised 3D shell mesh converted from retopologised NURBS surface shell model.

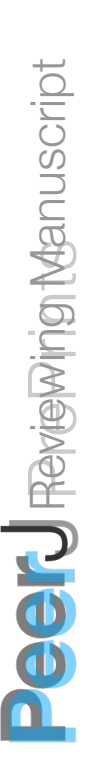

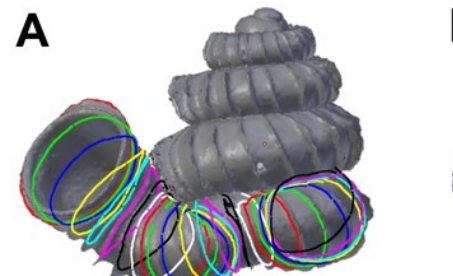

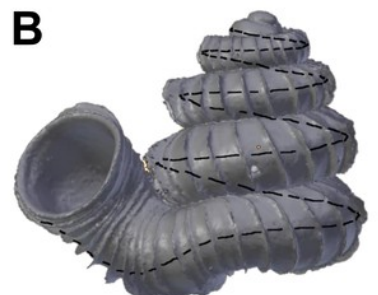

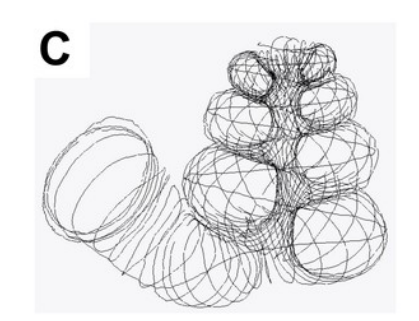

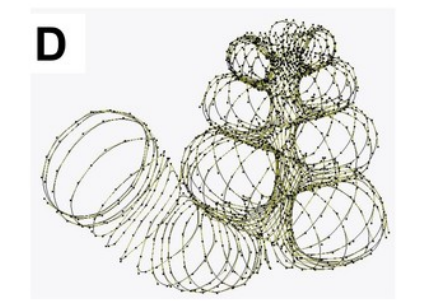

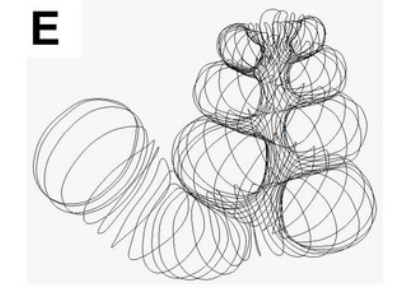

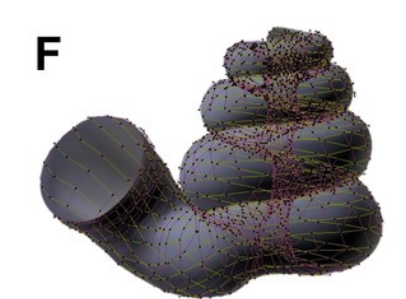

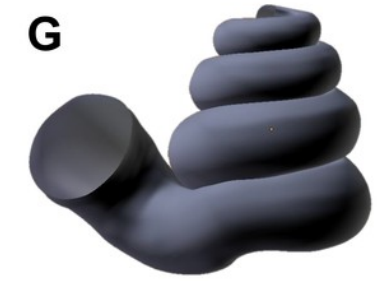

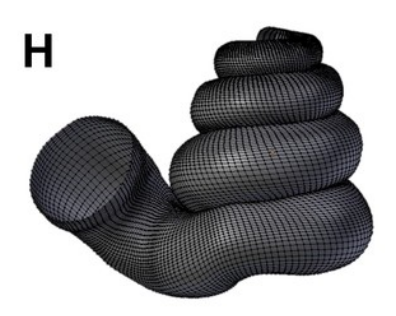

## Figure 2

Retopologised shell 3D models obtained by repotologising real shells  $(A - D)$  and by transformation of retopologised shells  $(E - H)$ .

(A) Shell of Plectostoma laidlawi (Sykes 1902). (B) Shell of Plectostoma crassipupa (van Benthem Jutting), 1952. (C) Shell of Plectostoma christae (Maassen 2001). (D) Shell of Opisthostoma vermiculum Clements and Vermeulen, 2008. (E) Plectostoma laidlawi shell that was resized by one-half and with slight modification of the last aperture size. (F) Plectostoma christae shell that was reshaped into an elongated form by reducing the model size (linear dimension) by one-half along the x and y axes, and by doubling the size along the z axis. (G) Plectostoma christae shell that was reshaped into a depressed form by increasing by 1.5 the model size along the x and y axes, and by reducing the size by one-half along the z axis. (H) Opisthostoma vermiculum shell that consists of one Opisthostoma vermiculum original 3D model of which the aperture was connected to a second, enlarged, Opisthostoma vermiculum.

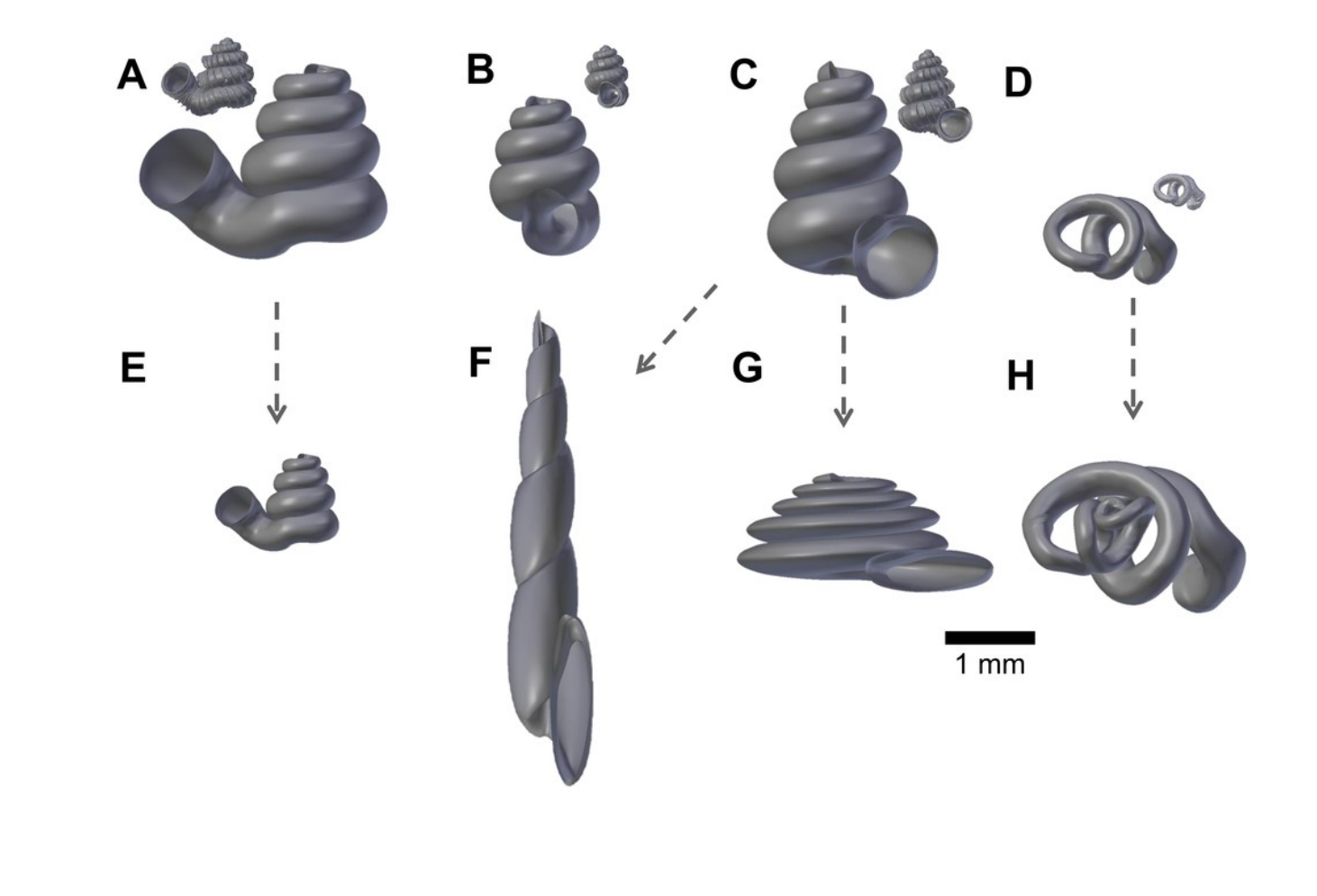

Æ e vie

P<br>P ≳  $\circledast$ <u>য়</u>ি

win  $\bigcirc$  $\bm{\mathcal{Z}}$ œ,  $\subseteq$ u  $\circ$  $\bigcirc$ rip t

rin  $\leftarrow$ Ð

# Figure 3

Different data types that could be obtained directly from a 3D shell model that was retopologised on the basis of the aperture ontogeny.

(A) Aperture maps (sensu Rice, 1998) or growth vector maps (sensu Urdy et al., 2010). (B) same as (A), but the data can be obtained in a greater resolution. (C) Aperture outlines data for generating curve models. (D) Multiple ontogeny axes for helicospiral models. (E) Simple 3D surface shell model with no thickness. (F) 3D surface shell model with added thickness.

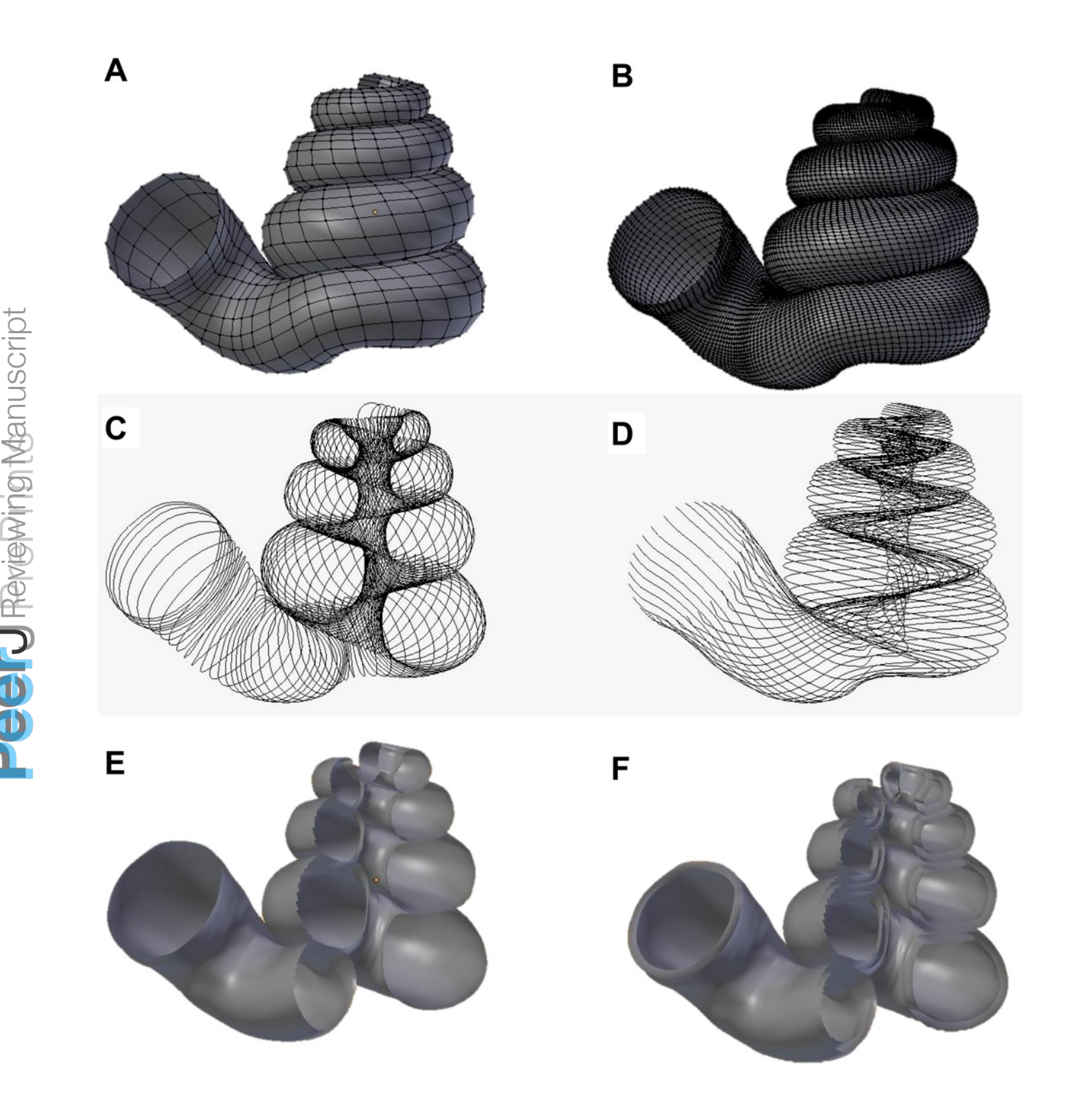

### Figure 4

Shell size (volume) and aperture ontogeny profiles in terms of aperture growth trajectory (curvature and torsion) and aperture form (size and shape) of eight shells.

(A) Shell of Plectostoma christae (Maassen 2001). (B) Shell of Plectostoma crassipupa (van Benthem Jutting, 1952). (C) Shell of Plectostoma laidlawi (Sykes 1902). (D) Shell of Opisthostoma vermiculum Clements and Vermeulen, 2008. (E) Plectostoma laidlawi shell that was resized by one-half and with slight modification of the last aperture size. (F) Opisthostoma vermiculum shell that consists of one Opisthostoma vermiculum original 3D model of which the aperture was connected to a second enlarged Opisthostoma vermiculum. (G) Plectostoma christae shell that was reshaped into an elongated form by reducing the model size (linear dimension) by one-half along the x and y axes, and by doubling the size along the z axis. (H) Plectostoma christae shell that was reshaped into a depressed form by increasing by 1.5 of the model size along the x and y axes, and by reducing the size by onehalf along the z axis.

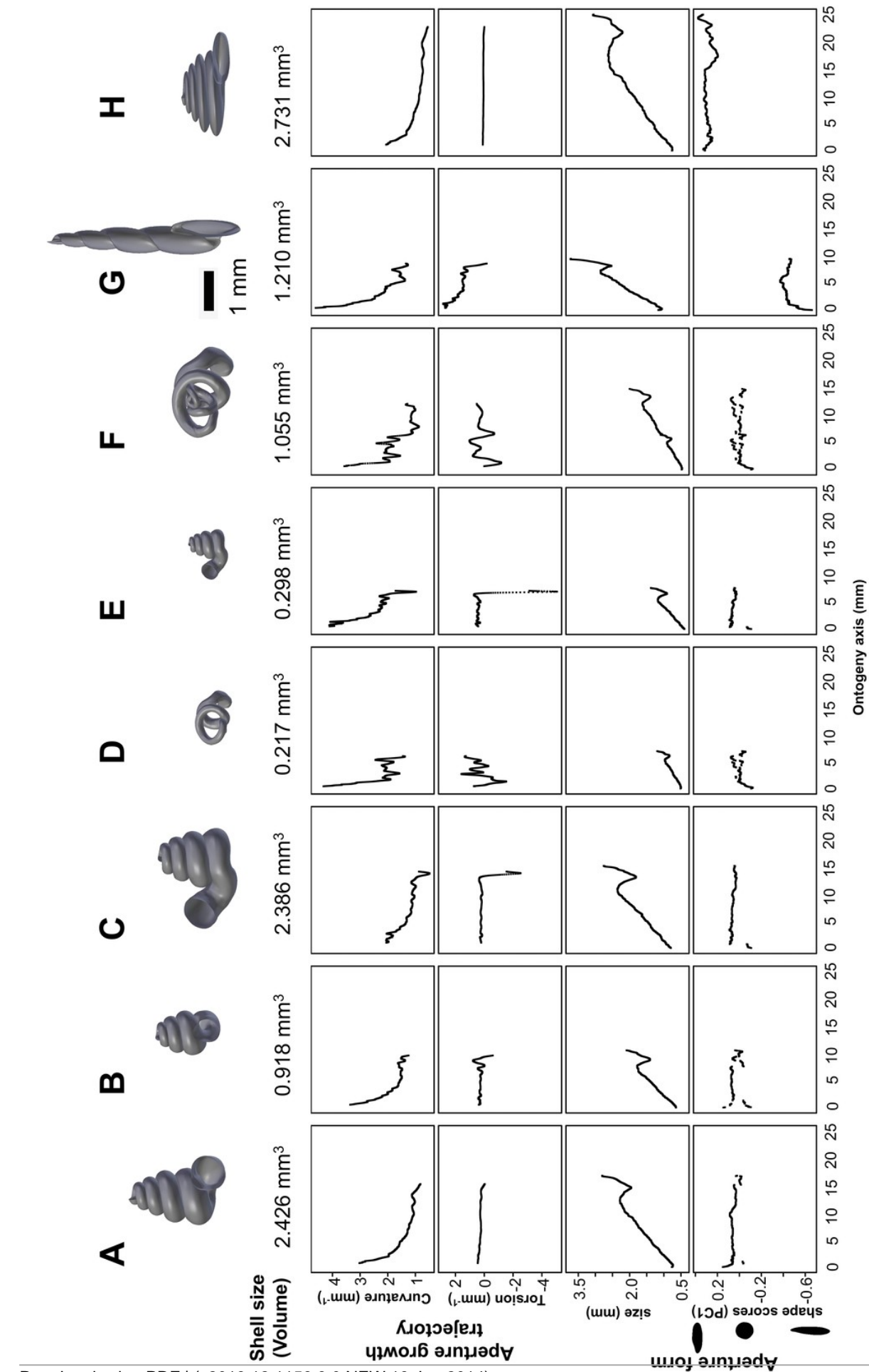

Æ e vie

P<br>P ≳  $\circledast$ <u>য়</u>ি

win  $\bigcirc$  $\geq$ œ,  $\subseteq$ u  $\omega$  $\bigcirc$ rip t

rin  $\leftarrow$ Ð

PeerUPrevi¤ewing <u>In DFdxW304&;48:11597;3sBi NFeW in & Jury 20</u>14)C-BY 3.0 Open Access | received: 21 Jul 2014, published: 21 Jul

# Figure 5

Radar charts of the aperture ontogeny profiles of eight shells.

Each radar chart shows the value and trends of the curvature, torsion, aperture size, aperture shape scores, and ontogeny axis length of each shell.

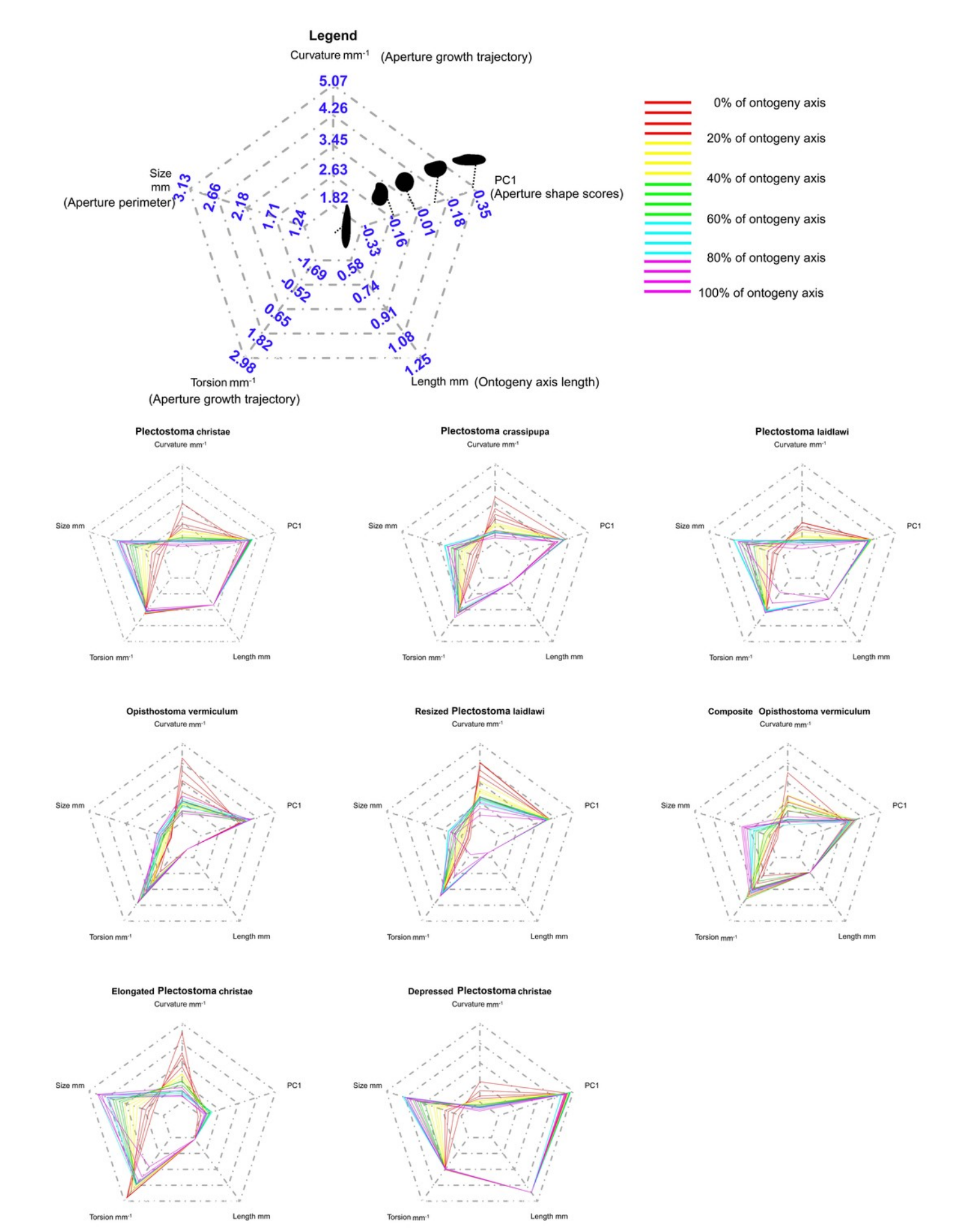

# Figure 6

Dendrogram from permutation distribution clustering of the aperture ontogeny profiles of eight shells.

(A) Dendrogram from permutation distribution clustering of the four aperture ontogeny profiles, namely, curvature, torsion, aperture size, and aperture shape scores, of eight shells. (B) Four dendrograms from permutation distribution clustering of eight shells, which each for the four aperture ontogeny profiles, namely, curvature, torsion, aperture size, and aperture shape scores.

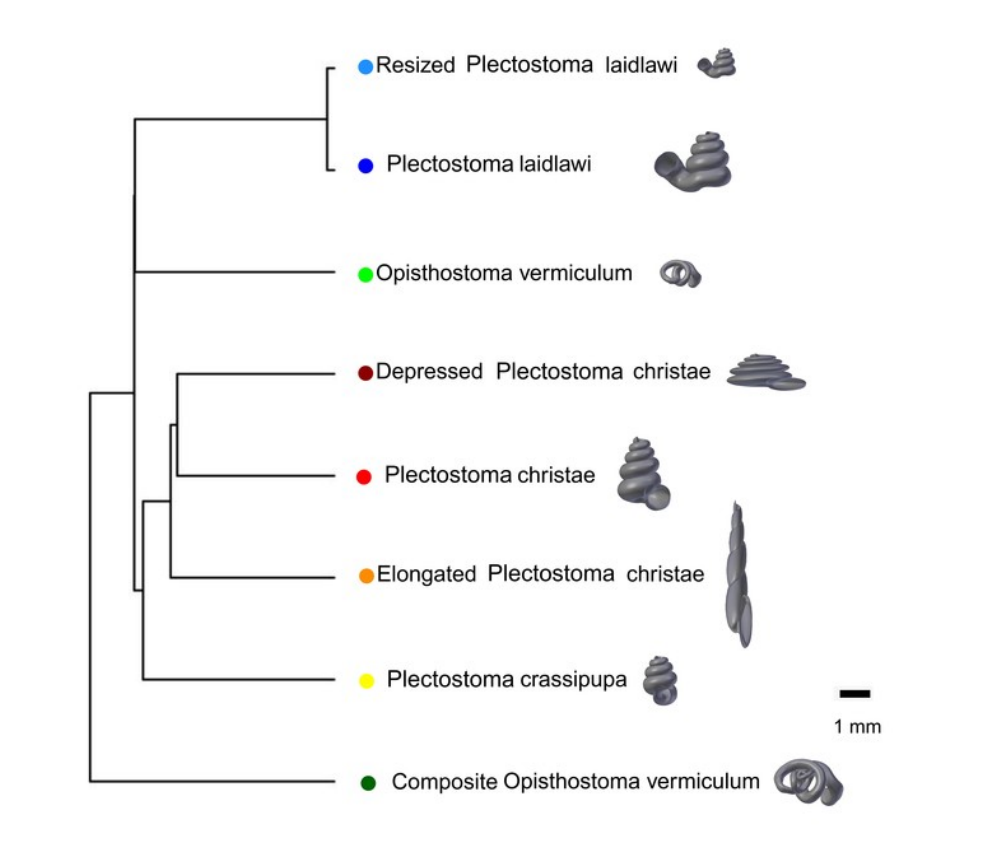

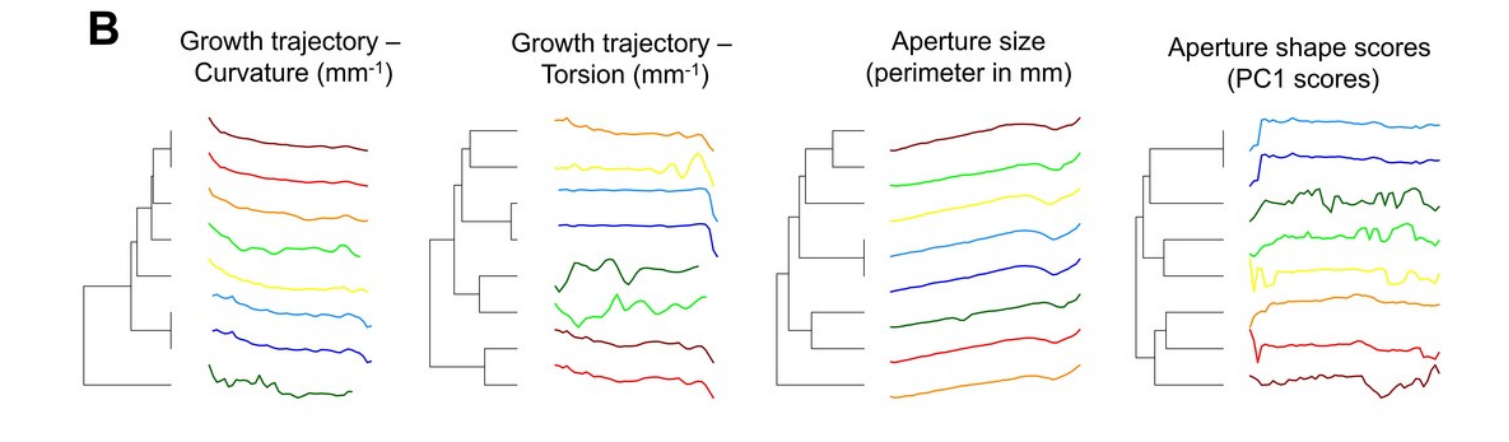

A

## Figure 7

Non-metric multidimensional scaling (NMDS) 3D plots as shell morphospace.

The NMDS plots were generated from a dissimilarity matrix of eight Opisthostoma shells aperture ontogeny profiles, which were analysed by permutation distribution clustering.

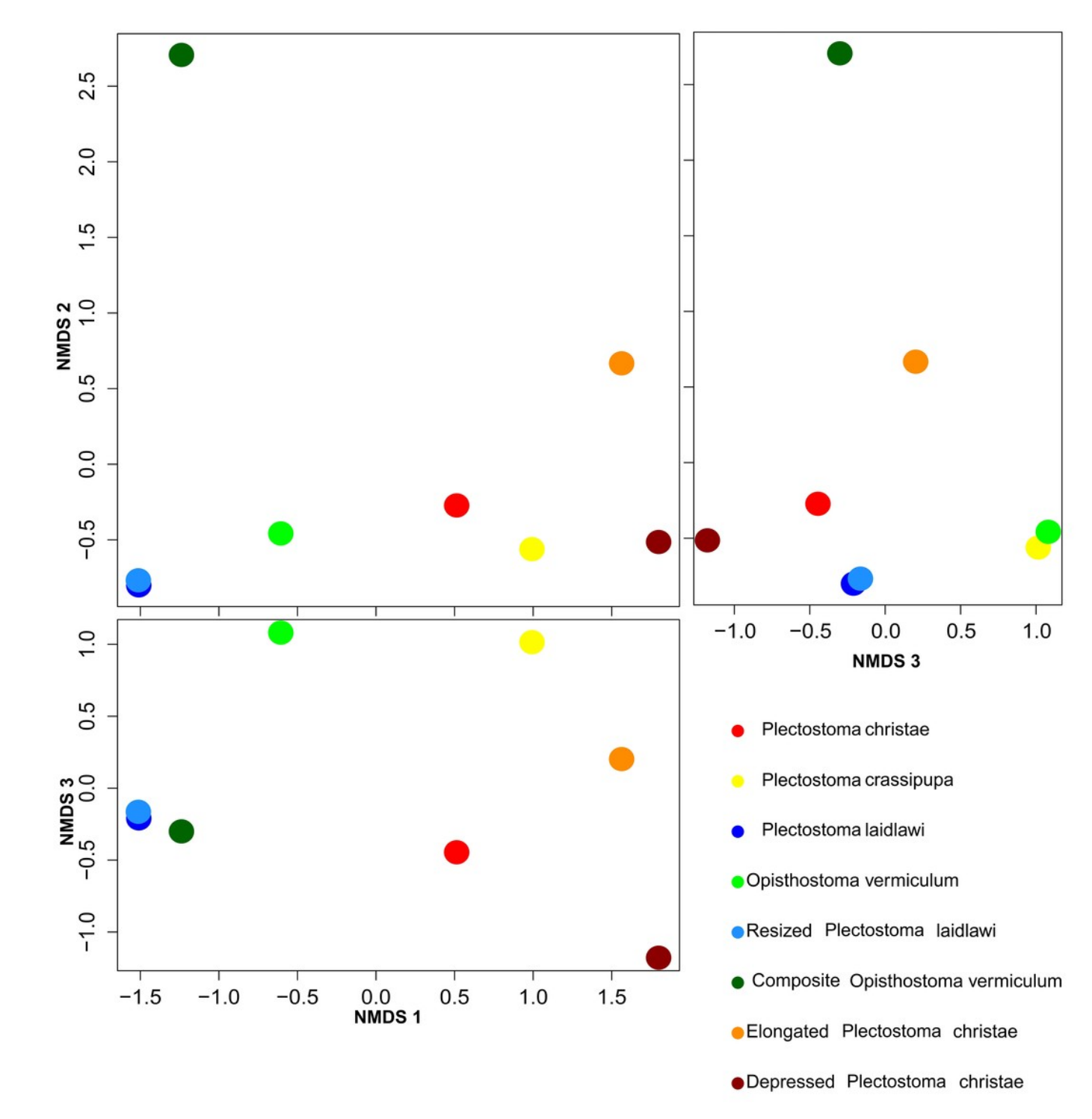